## Intro to the TI-RTOS Kernel Workshop

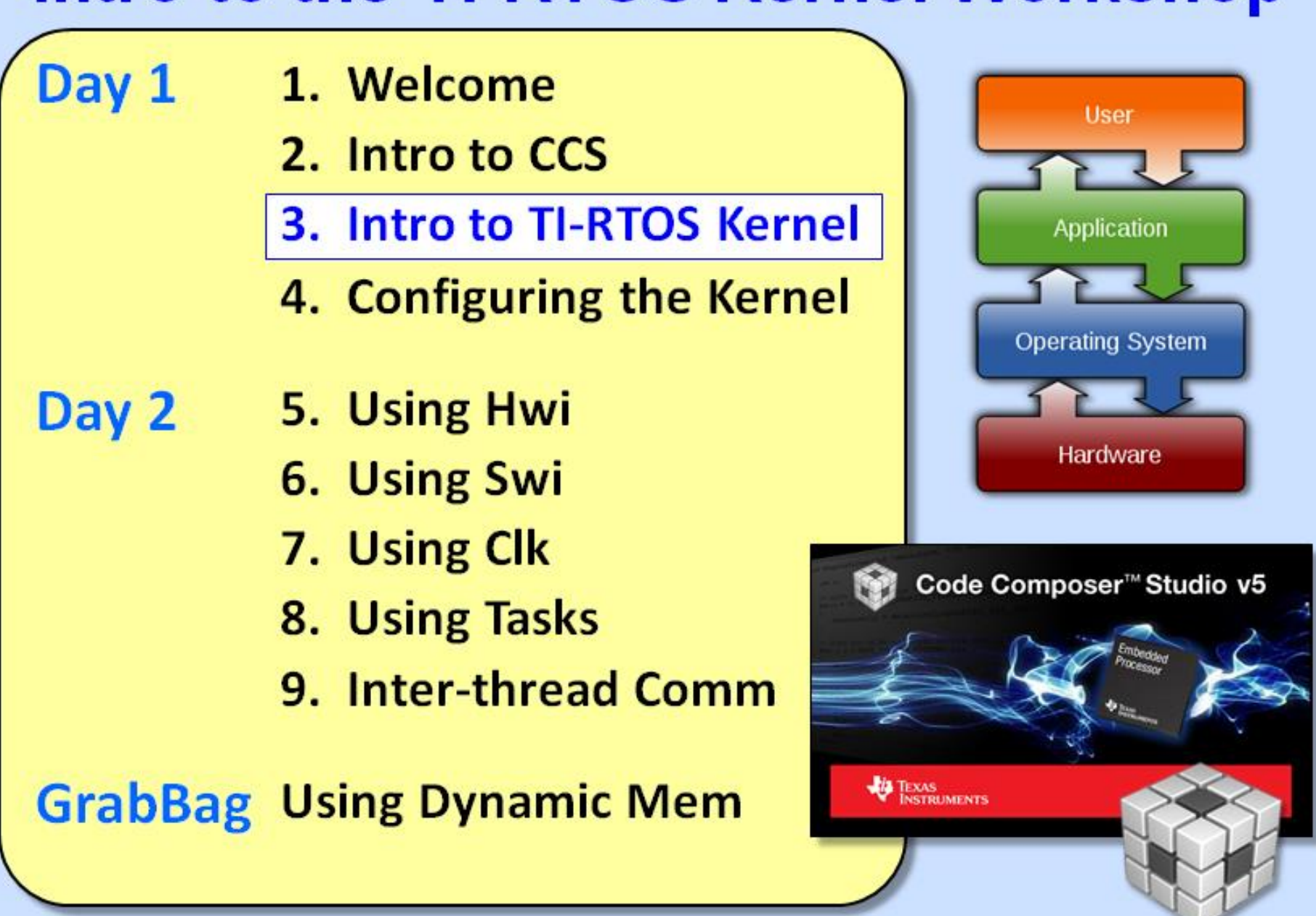

Copyright @ 2013 Texas Instruments. All rights reserved.

#### **Objectives**

- **Answer the question – "***why use an RTOS***?"**
- **Explore the basics concepts of the** *TI-RTOS real-time kernel (SYS/BIOS)*
- **Define kernel** *thread types* **and how the scheduler prioritizes threads in a system**
- **Explain the types of** *debugging tools* **built into the TI-RTOS kernel**
- *Quiz* **– Schedule the threads in a motorcontrol application**

<span id="page-2-0"></span>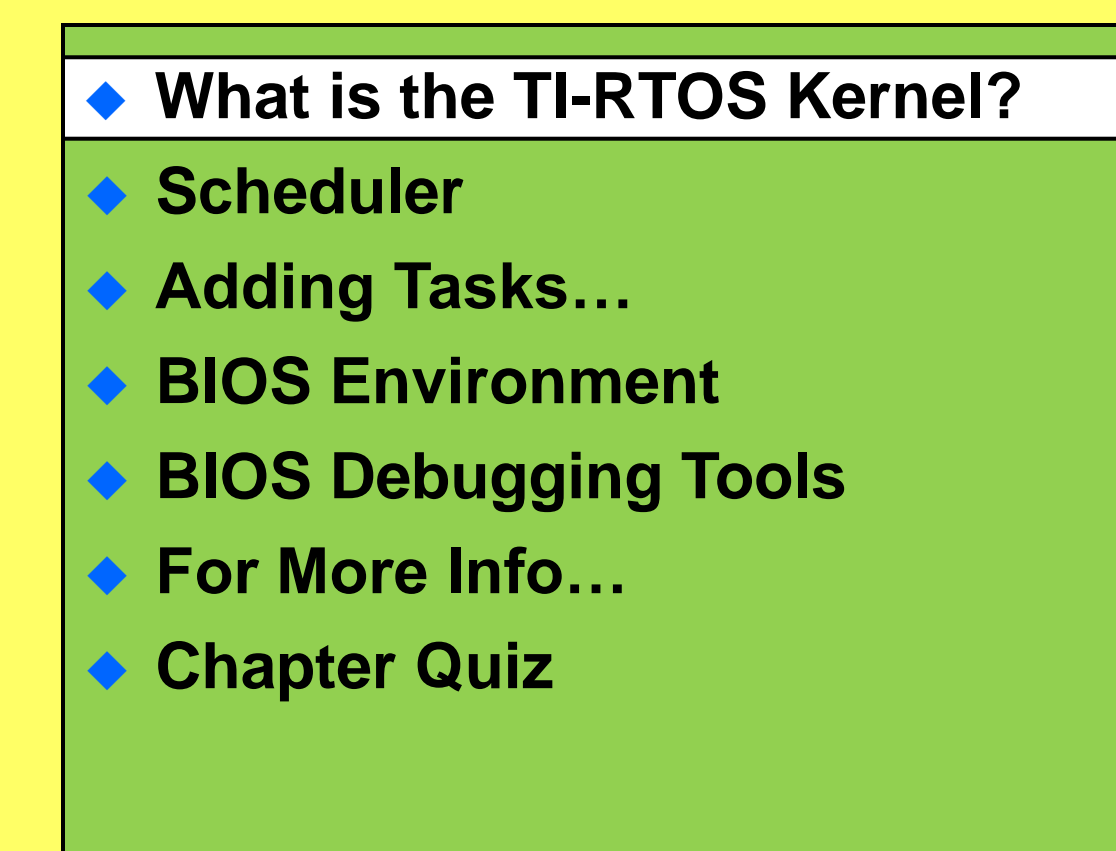

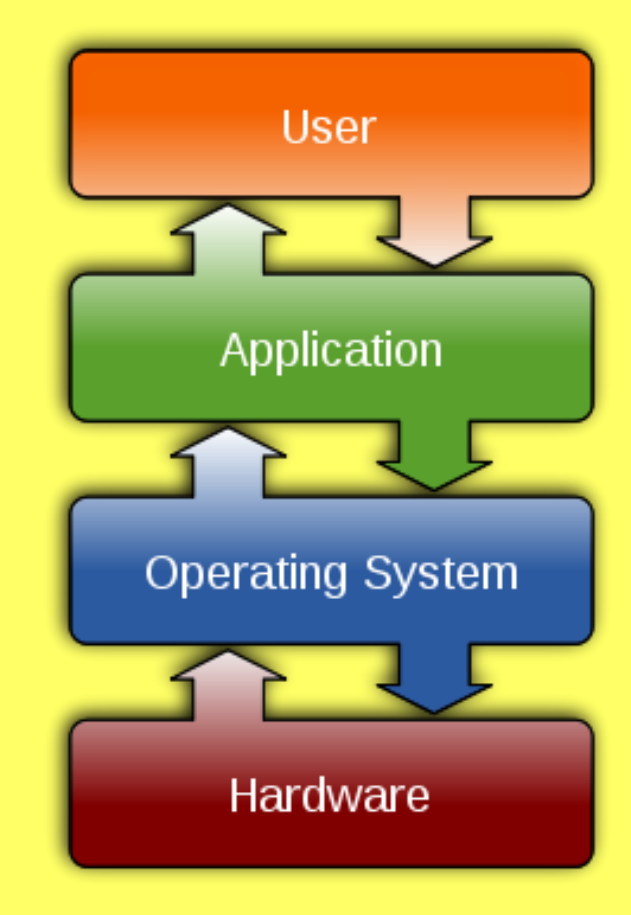

### **TI-RTOS Kernel Services**

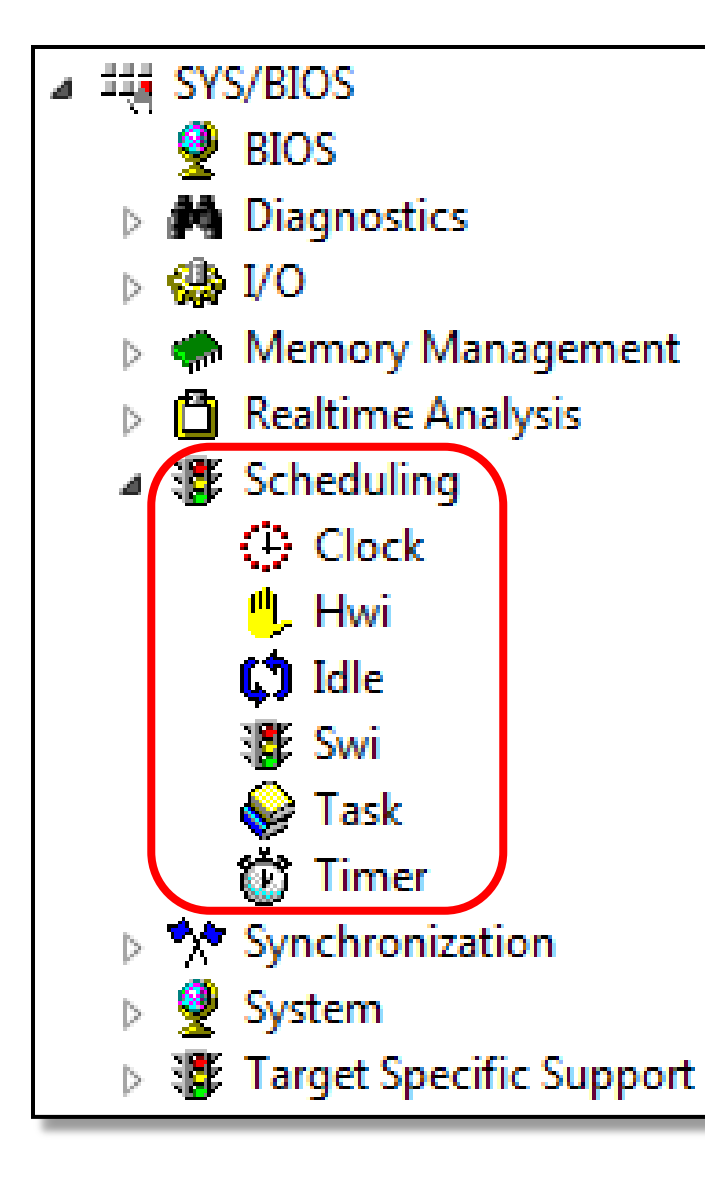

TI-RTOS Kernel (or SYS/BIOS) is a *library of services* that users can add to their system to perform various tasks:

- ◆ Memory Mgmt (stack, heap, cache)
- ◆ Real-time Analysis (logs, graphs, loads)
- $\blacklozenge$  Scheduling (various thread types)
- ◆ Synchronization (e.g. semaphores, events)

What does the DNA of this kernel look like?

TI-RTOS Kernel – Characteristics...

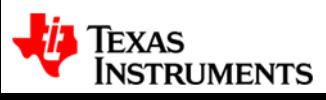

### **TI-RTOS Kernel – Characteristics**

- RTOS means "Real-time  $O/S''$  so the intent of this  $O/S$  is to provide common services to the user WITHOUT disturbing the real-time nature of the system
- ◆ The TI-RTOS Kernel (SYS/BIOS) is a **PRE-EMPTIVE** scheduler. This means the highest priority thread ALWAYS RUNS FIRST. Time-slicing is not inherently supported *(can change PRI dynamically if desired)*.
- The kernel is **EVENT-DRIVEN**. Any kernel-configured interrupts or user calls to APIs such as Swi post() will invoke the scheduler. The kernel is NOT timesliced although threads can be triggered on a time bases if so desired.
- ◆ The kernel is OBJECT BASED. All APIs (methods) operate on self-contained objects. Therefore when you change ONE object, all other objects are unaffected.
- Being object-based allows most RTOS kernel calls to be DETERMINISTIC. The scheduler works by updating event queues such that all context switches take the same number of cycles.
- ◆ Real-time Analysis APIs (such as Logs) are small and fast the *intent is to LEAVE* them in the program  $-$  even for production code  $-$  aides field testing

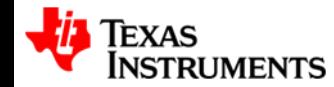

Let's take a closer look at one of the most useful parts of the kernel - the SCHEDULER...

<span id="page-5-0"></span>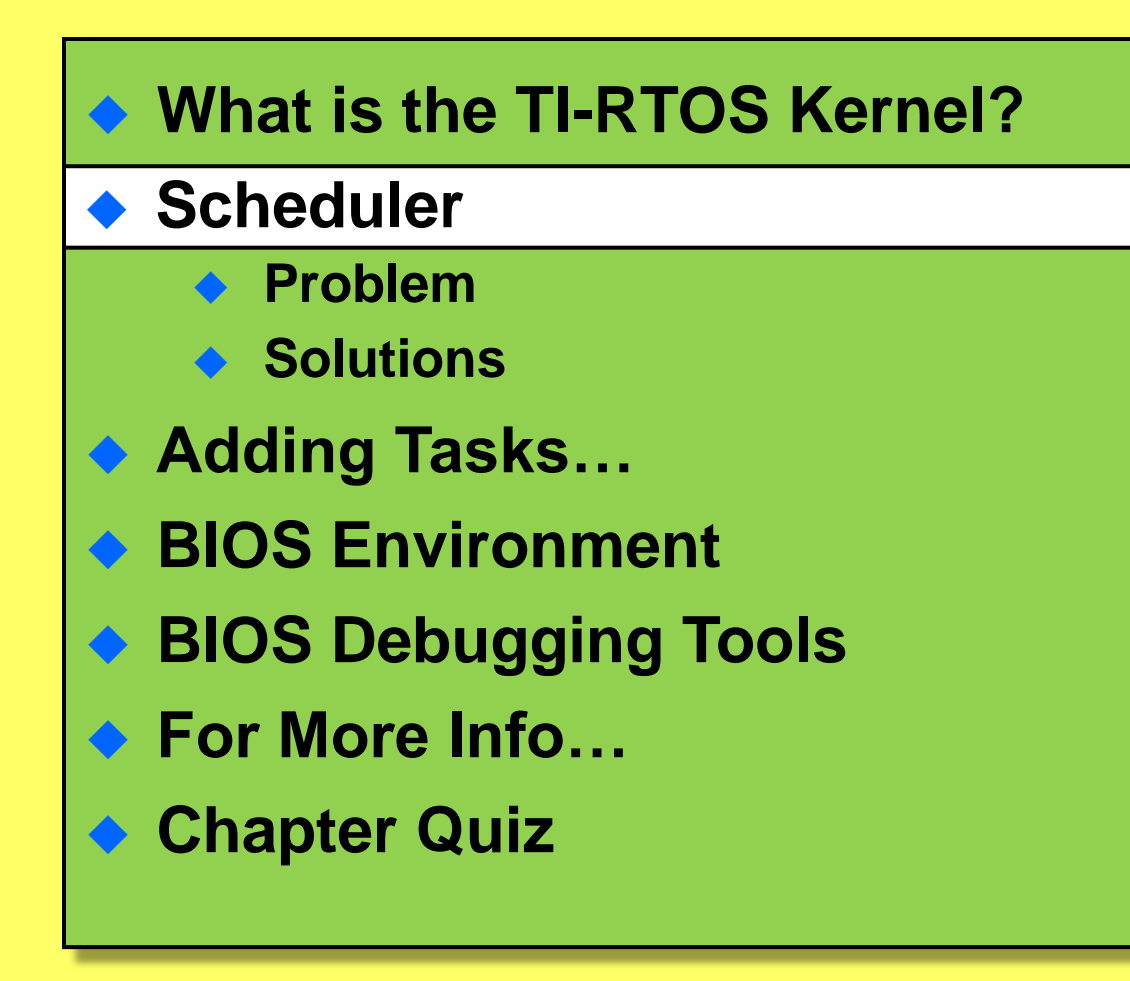

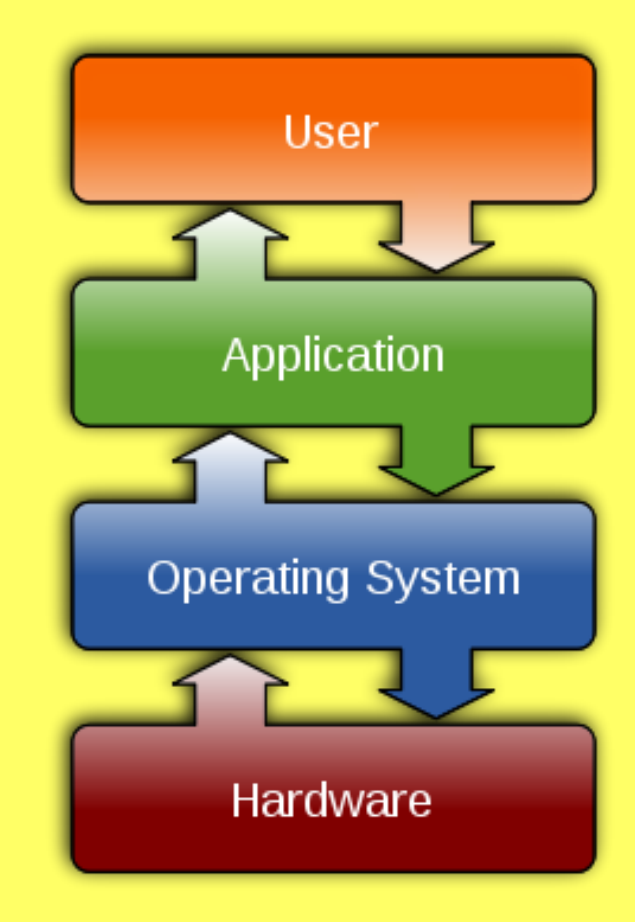

<span id="page-6-0"></span>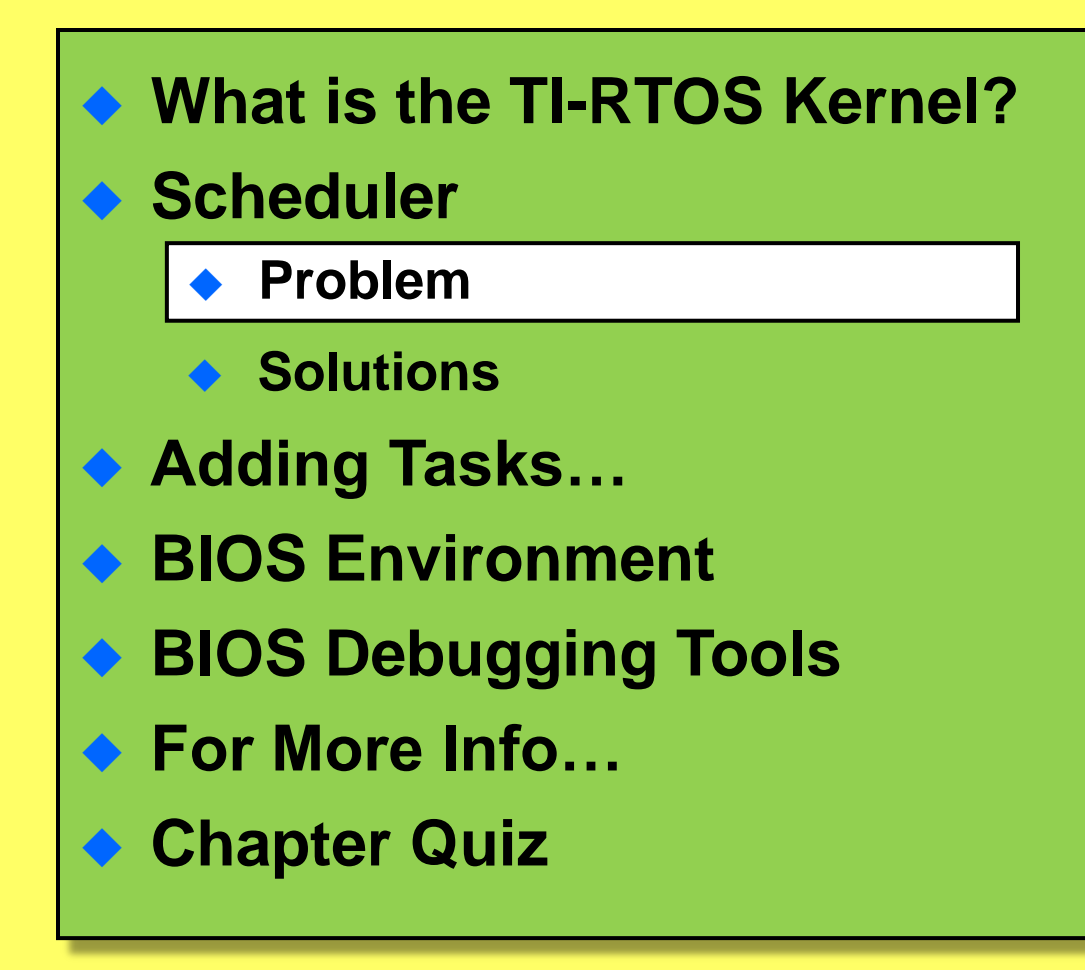

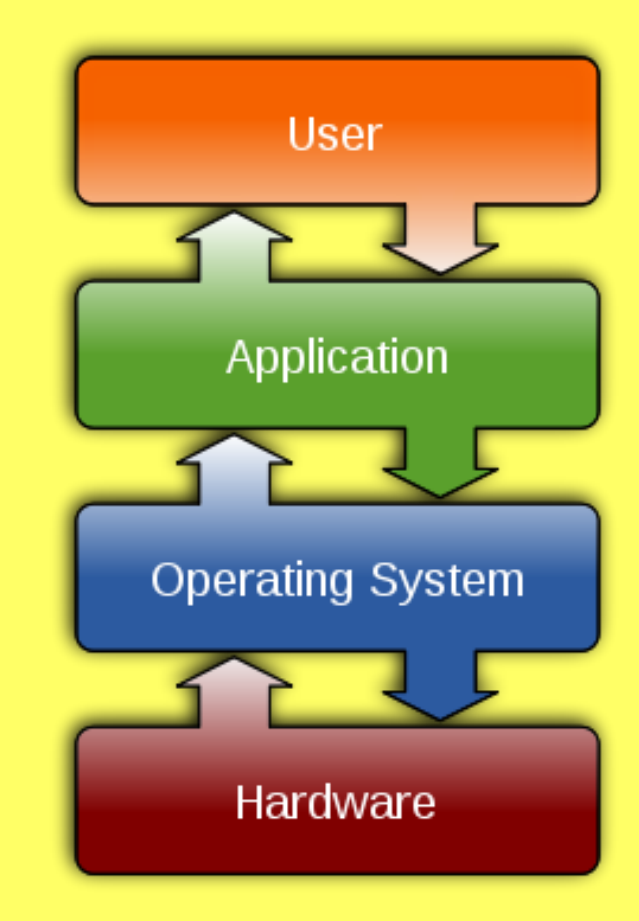

## **Scheduling Problem – Two Threads**

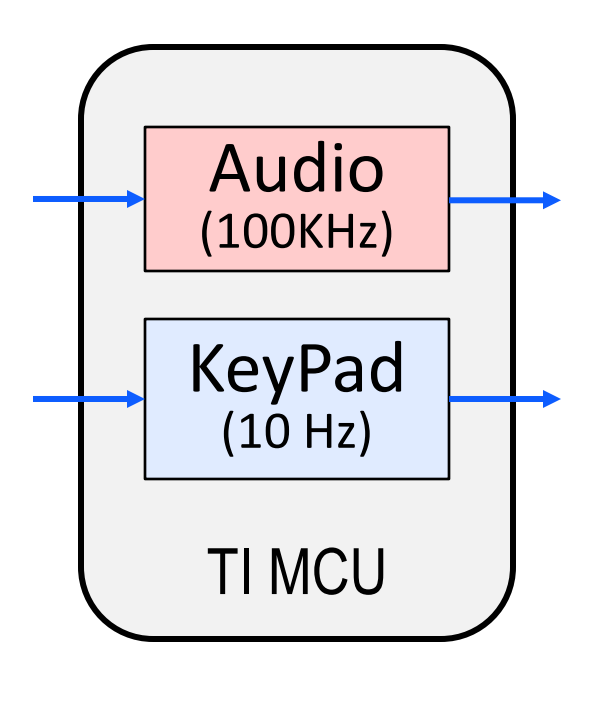

**Problem Definition**: you have two different threads that need to be serviced independently

- Will one routine conflict with the other?
- ◆ How do you SCHEDULE each thread?
- ◆ Is one "thread" higher PRIORITY than the other?

Let's explore a few options we can use to SCHEDULE these two threads…

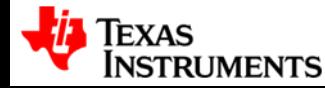

<span id="page-8-0"></span>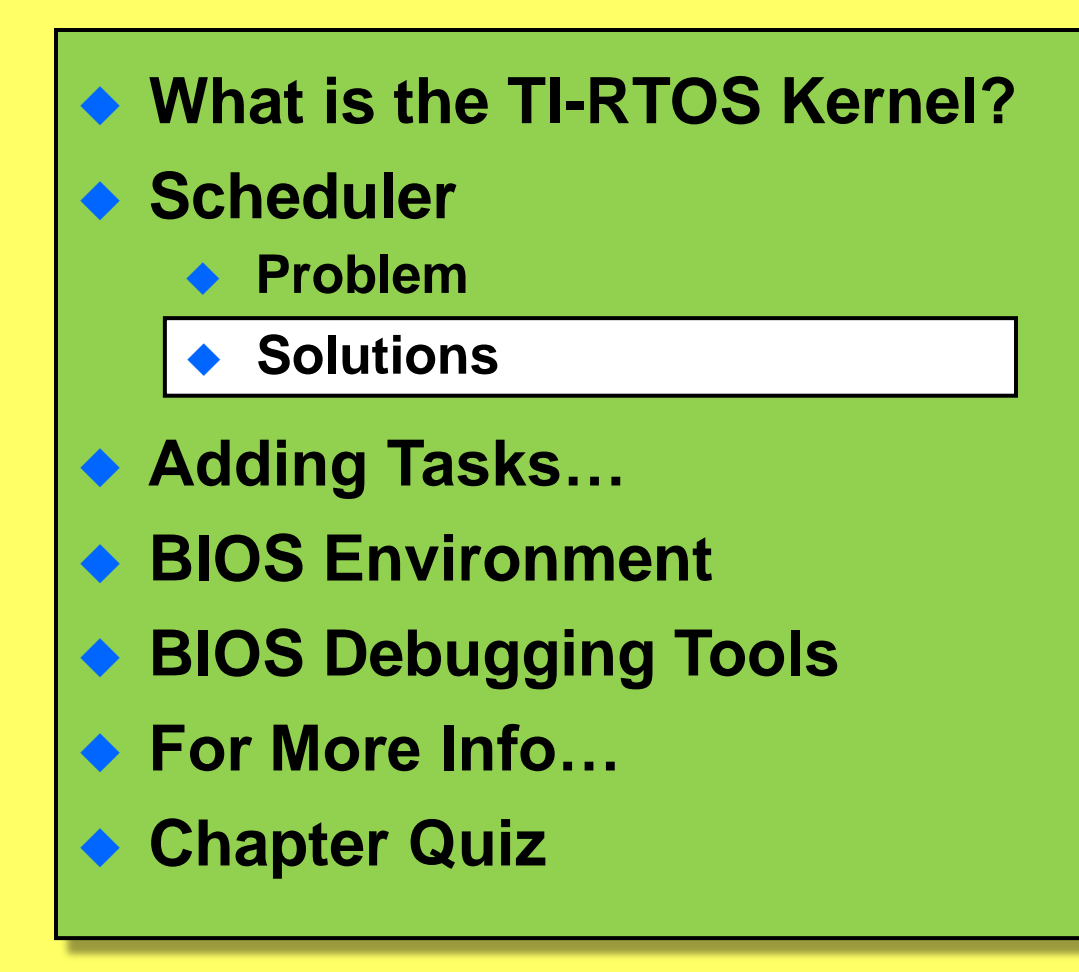

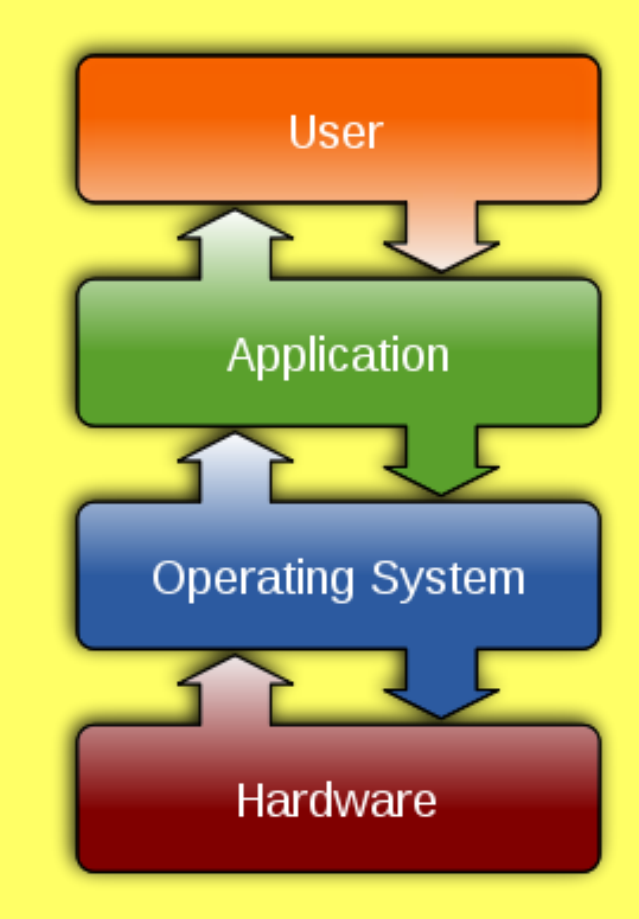

#### **Solution #1 – Super Loop**

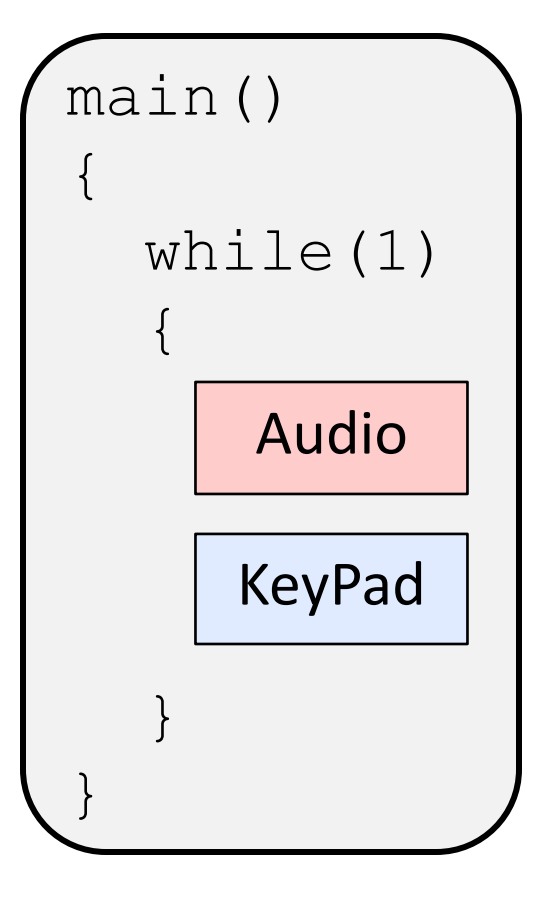

**Solution #1** – put each algo into an endless loop in main()

- ◆ What if algos run at different rates?
	- Audio 100kHz (10μs)
	- KeyPad 10Hz (100ms)
- ◆ What if one starves the other or delays the response causing jitter/noise?

Could you use a TIMER to trigger each "thread" (or process) via an interrupt?

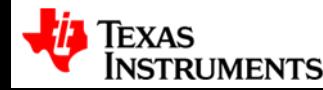

### **Solution #2 – Timer-based INTs**

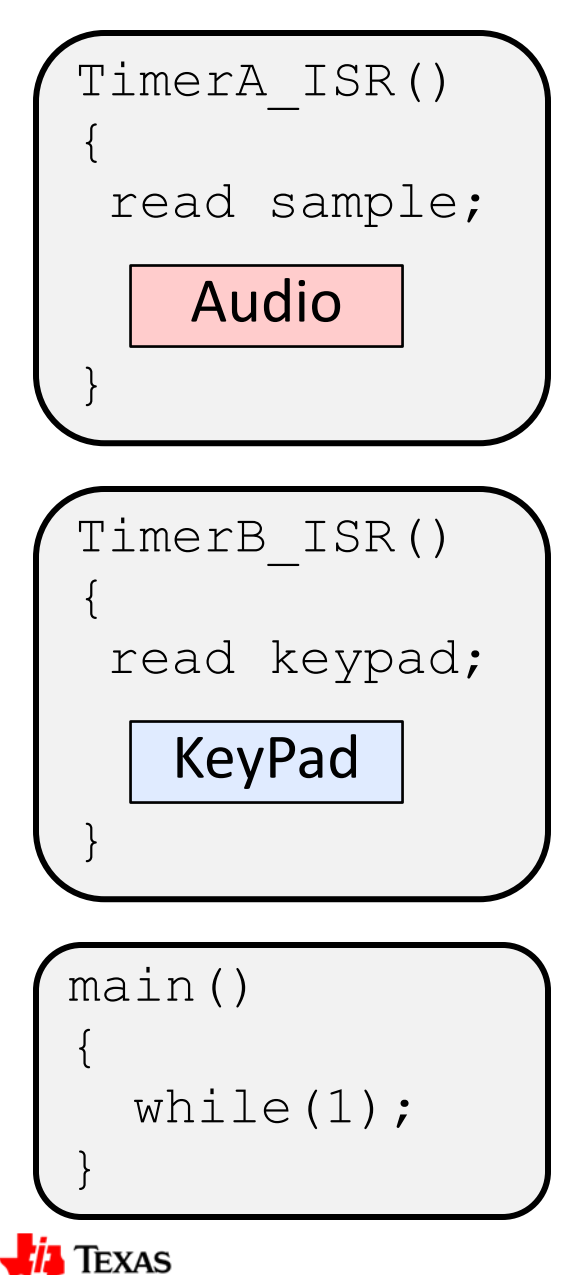

Instruments

**Solution #2** – an *interrupt driven system* places each function in its own ISR

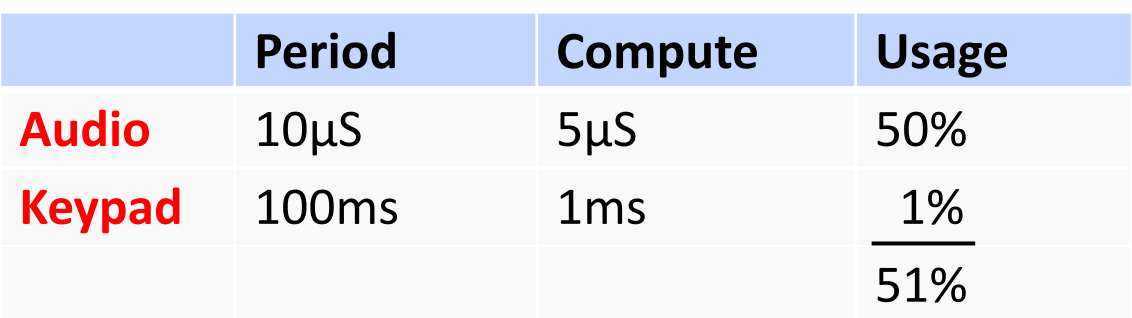

◆ While CPU usage is fine, one interrupt may block the other (instantaneous):

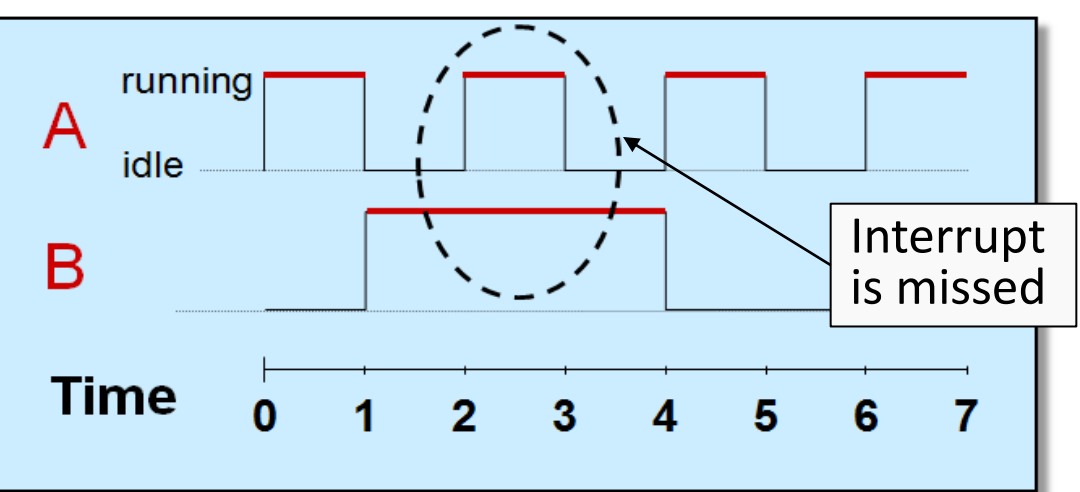

How could we prevent this?

#### **Solution #3 – Nested INTs**

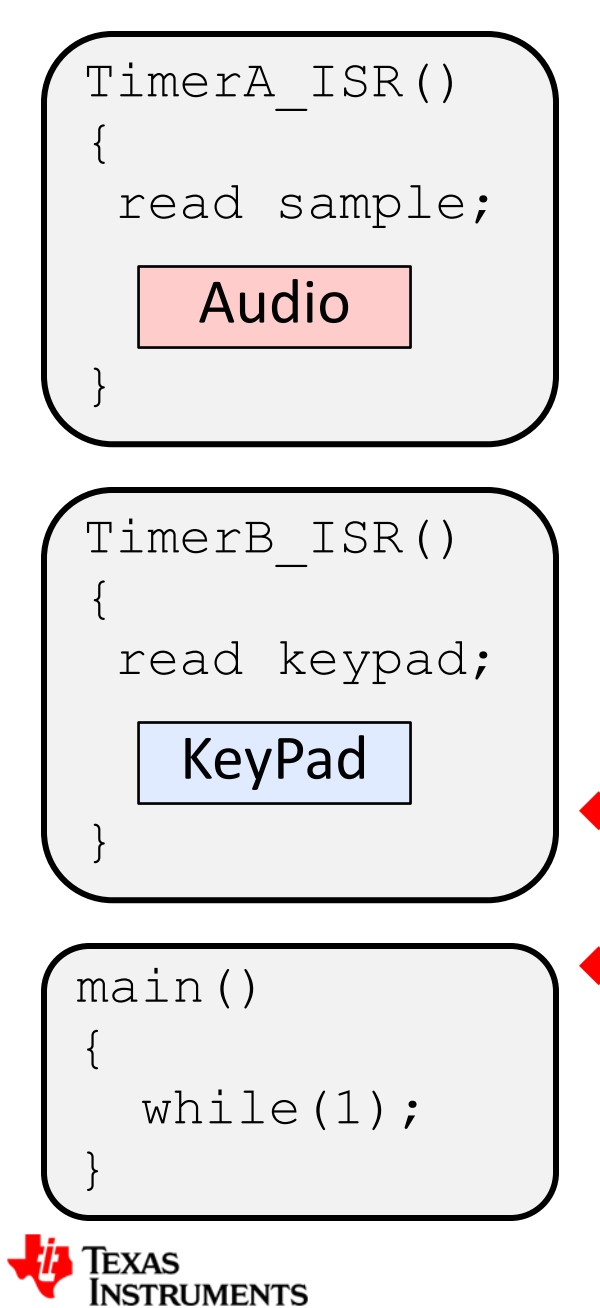

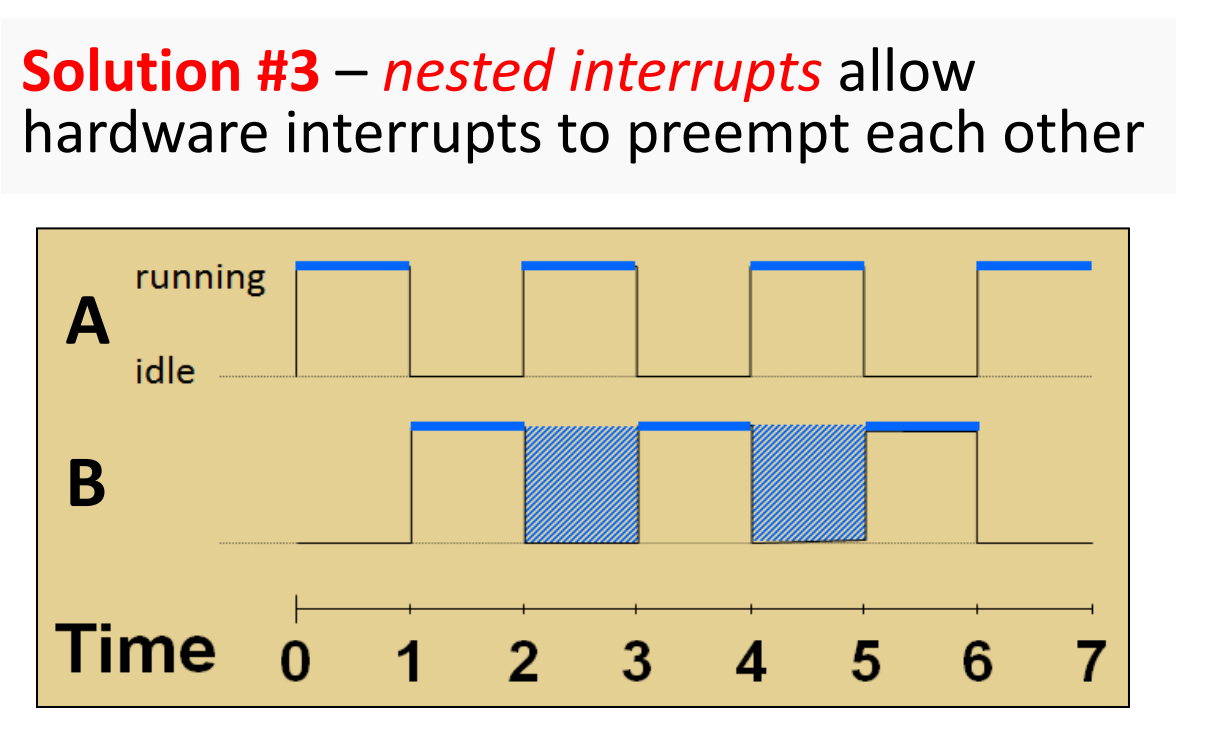

• Number of priorities are tied to the number of interrupts (one fxn/ISR), h/w priorities inflexible

 Lower priority ISRs must enable higher priorities via manual code (touch one, touch all) – very messy and hard to validate

Why is nesting required in this system?

#### **Solution #4 ? – Separate Process & ISR**

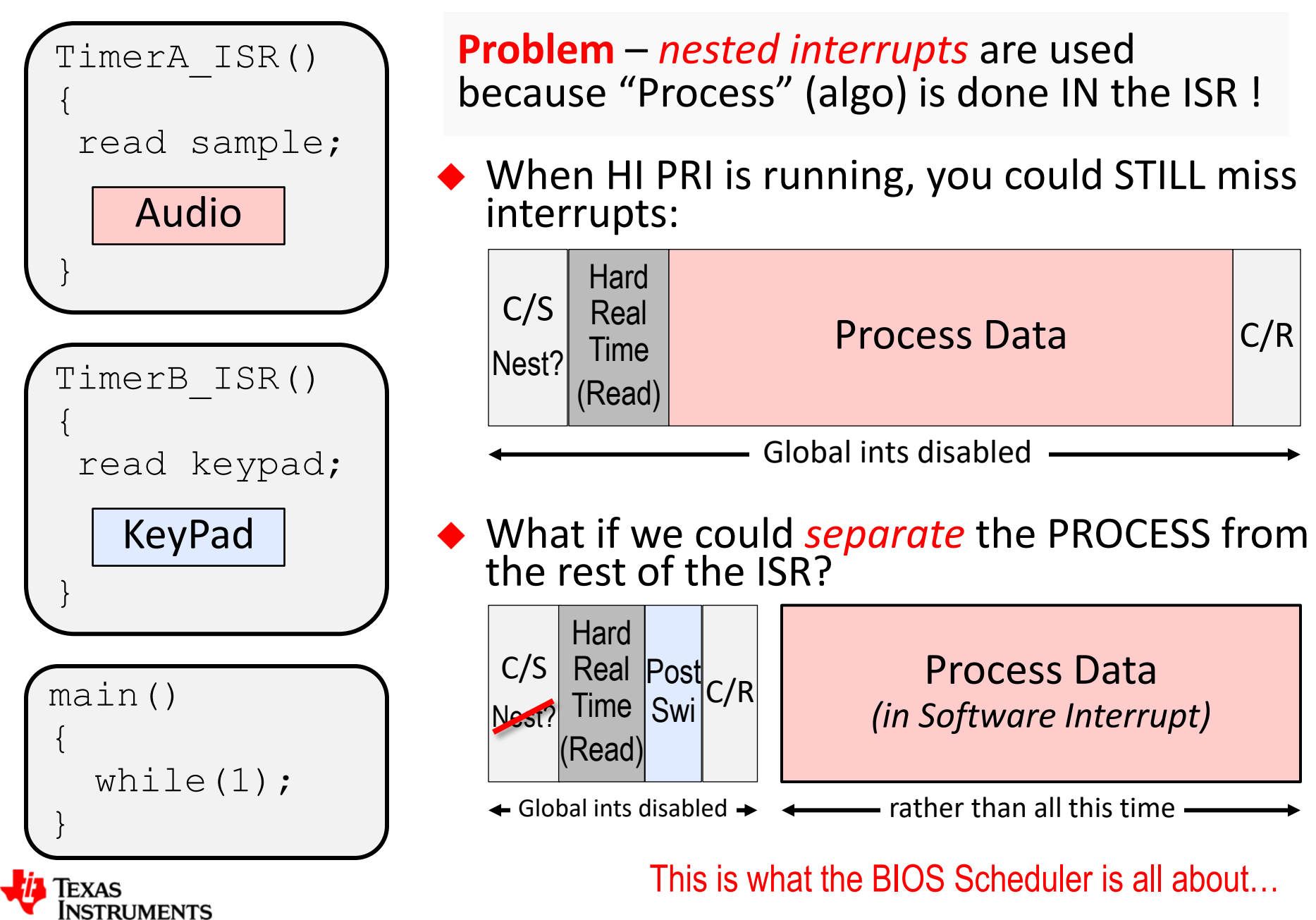

#### **Solution #4 – BIOS Scheduler**

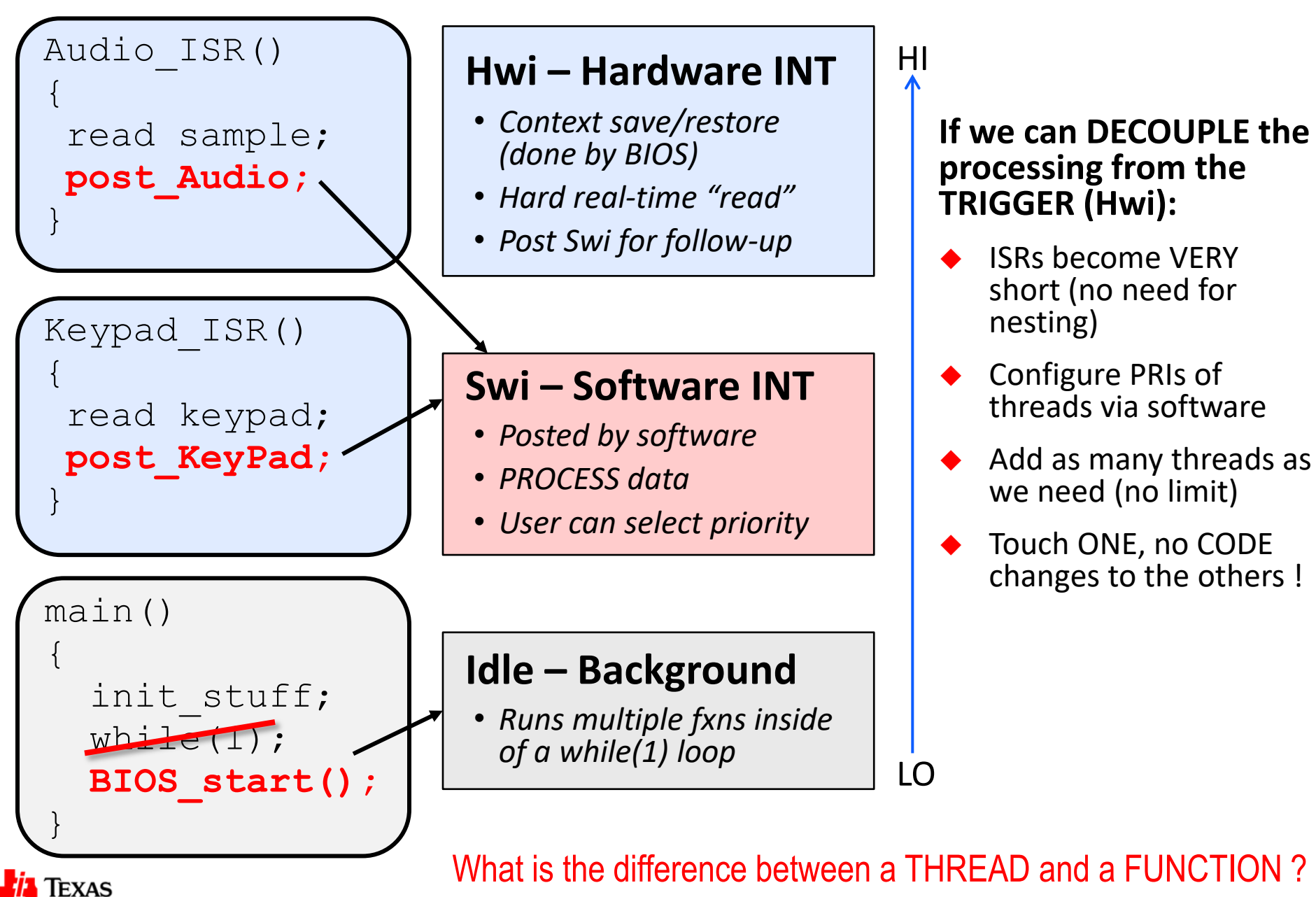

Instruments

#### **"Thread" vs. Function**

void my\_fxn()  $\left\{ \right.$  int m, x, b; int y;  $y = m \cdot x + b$ ; serial =  $y$ ; results  $+= 1;$ Thread wrapper (C/S) Thread wrapper (C/R)

**ISTRUMENTS** 

A *function* is a set of program instructions that produce a given result.

 $\bullet$  If you look at this function, can you tell what priority it is running at?

} A *thread* is a function that runs within a specific context (PRIORITY, stack, etc.)

my\_fxn() could run as ANY thread type *(e.g. Swi\_1 or Hwi\_1)*

User selects thread GROUP (and PRI w/in group), BIOS executes it

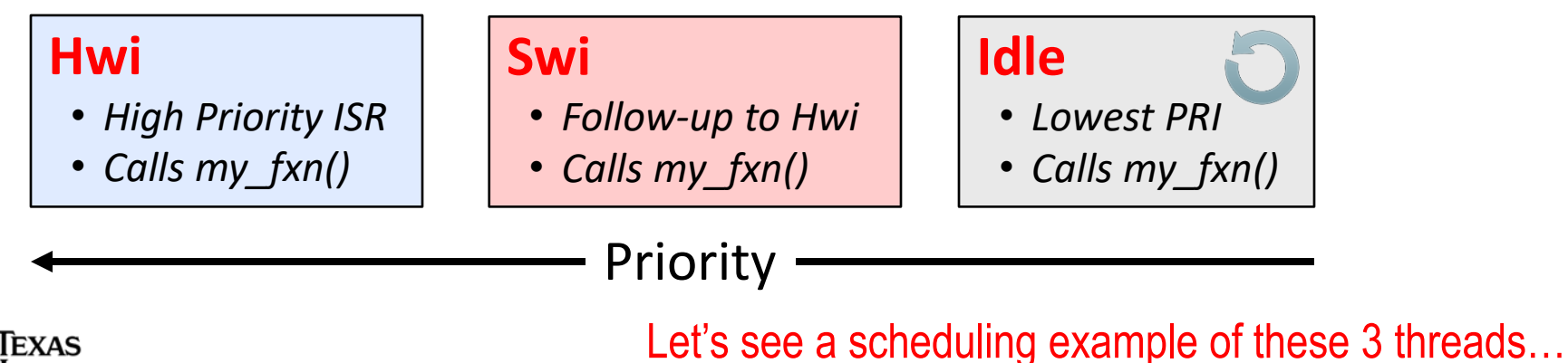

#### **BIOS – Priority Based Scheduling**

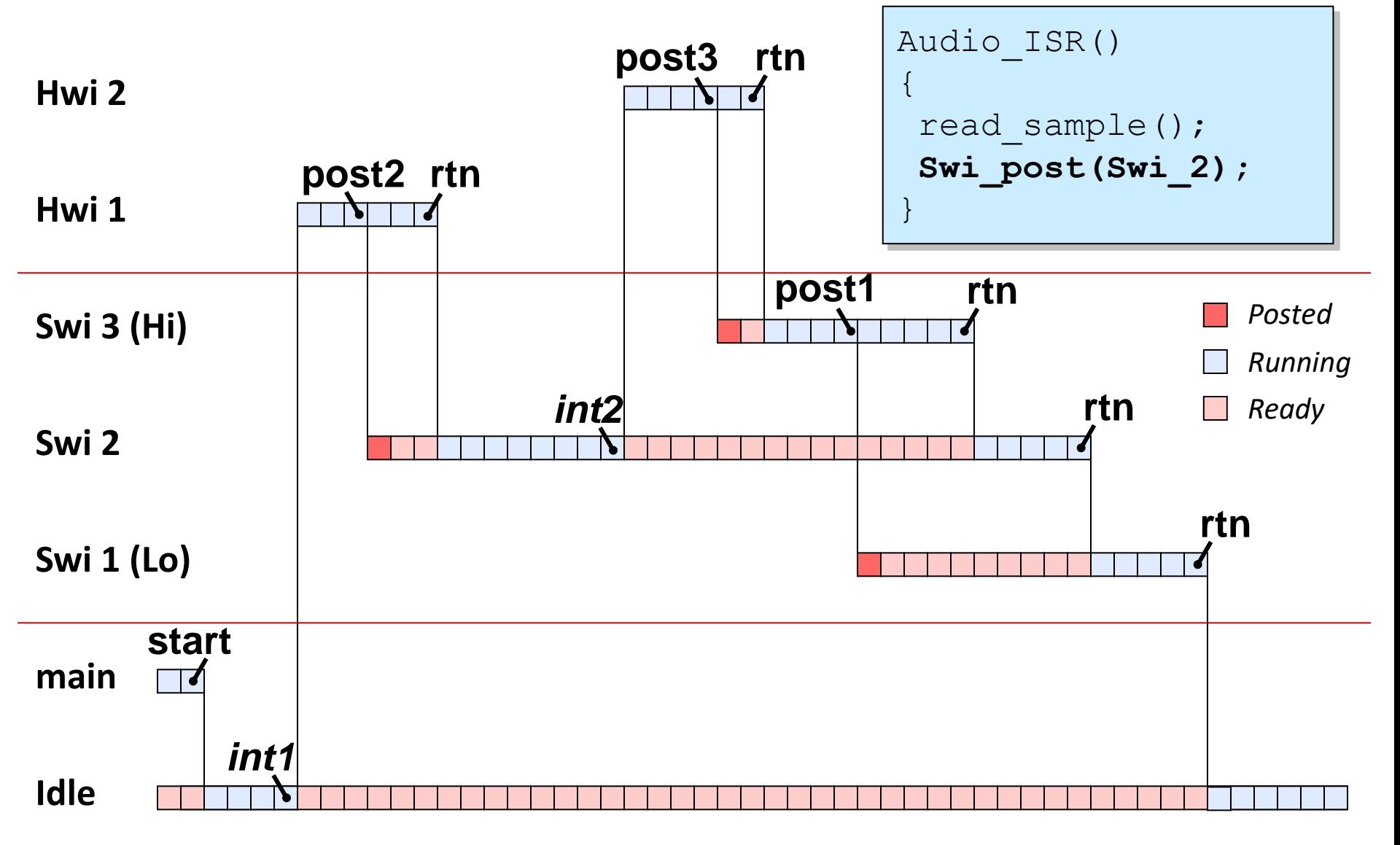

**User SETs the priorities, BIOS executes them**

XAS

Instruments

<span id="page-16-0"></span>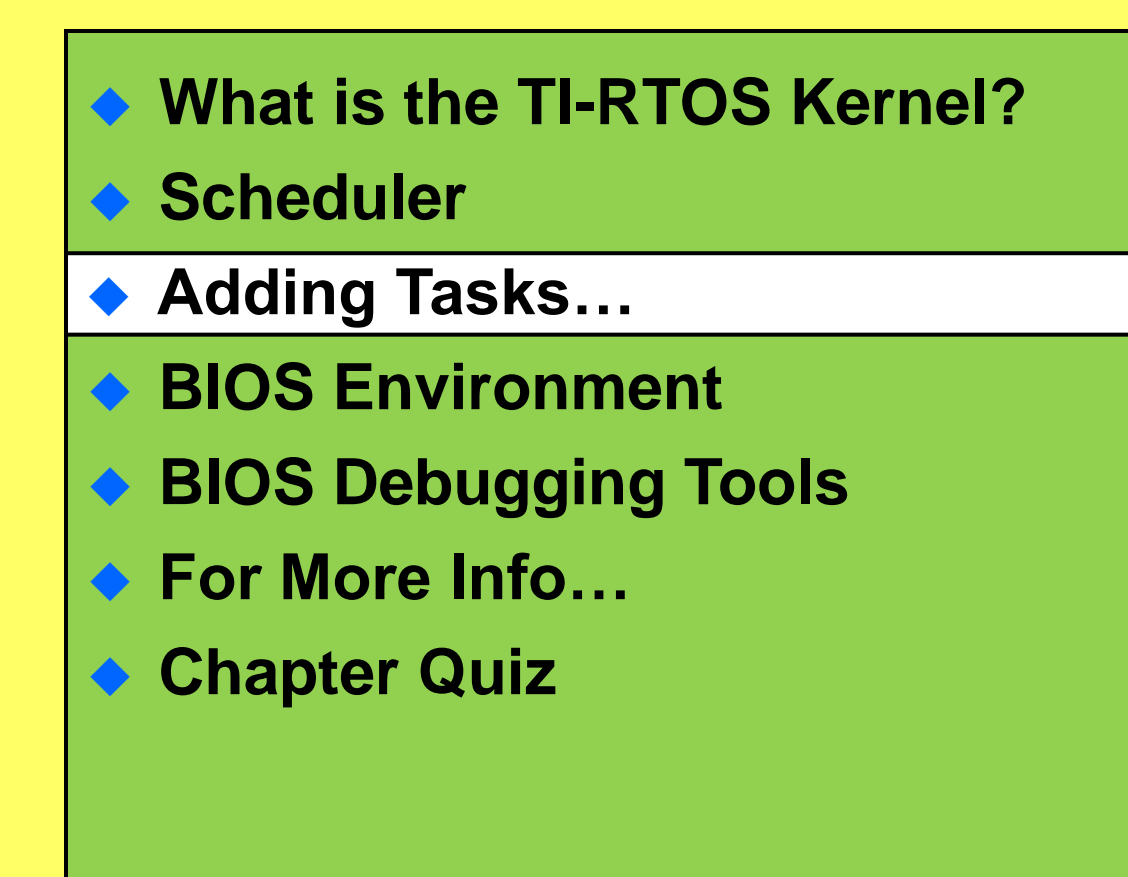

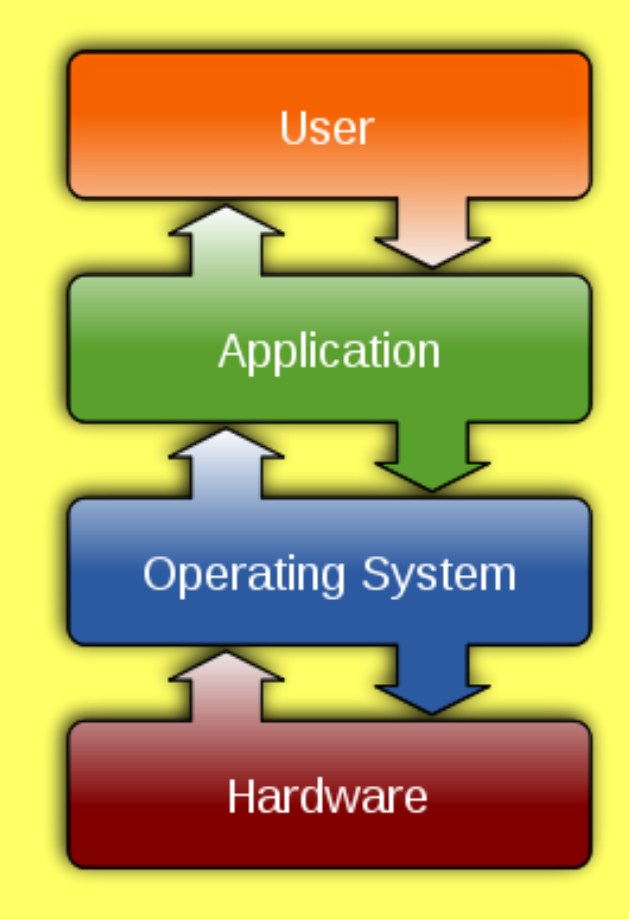

#### **SYS/BIOS Thread Types (including Tasks)**

#### **Hwi**

**Hardware Interrupts**

#### **Swi**

**Software Interrupts**

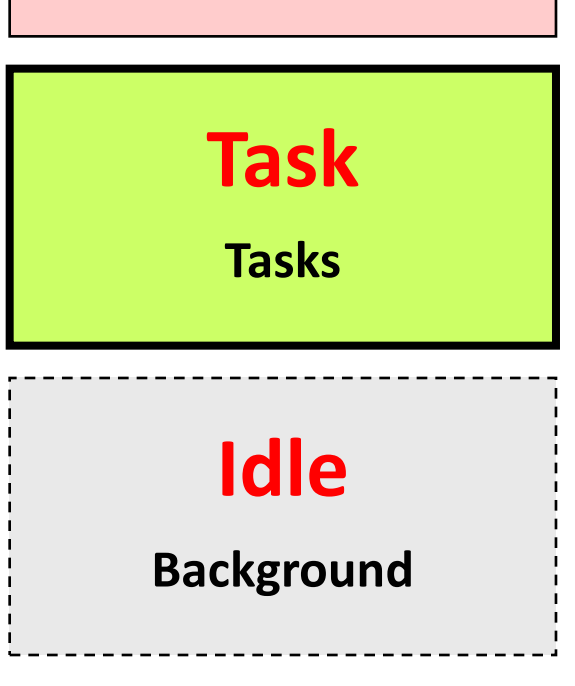

- **Hardware event triggers Hwi to run**
- BIOS handles context save/restore, nesting
- Hwi triggers follow-up processing
- Priorities set in silicon
- Software *posts* Swi to run
- Performs Hwi '*follow-up*' activity (process data)
- Up to 32 priority levels (16 on C28x/MSP430)
- Usually enabled to run by posting a '*semaphore*' (a task signaling mechanism)
- Designed to run concurrently pauses when waiting for data (semaphore)
	- Up to 32 priority levels (16 on C28x/MSP430)
- Runs as an infinite while(1) loop
- Users can assign multiple functions to Idle
- Single priority level

#### A little more info about Tasks...

**NSTRUMENTS** 

## **How Tasks Work…**

- $\blacklozenge$  Tasks are just a function that run in a while  $(1)$  loop and contain a blocking call that waits for a signal
- ◆ When the task is **BLOCKED** (e.g. waiting for "*buffer ready*" signal), lower priority threads can run
- ◆ Another thread (e.g. Hwi) posts a signal to UNBLOCK the Task which triggers the execution of "Process Data"
- ◆ The code then loops back and BLOCKS again – waiting for signal
- ◆ Blocking requires each Task to have its own private stack.

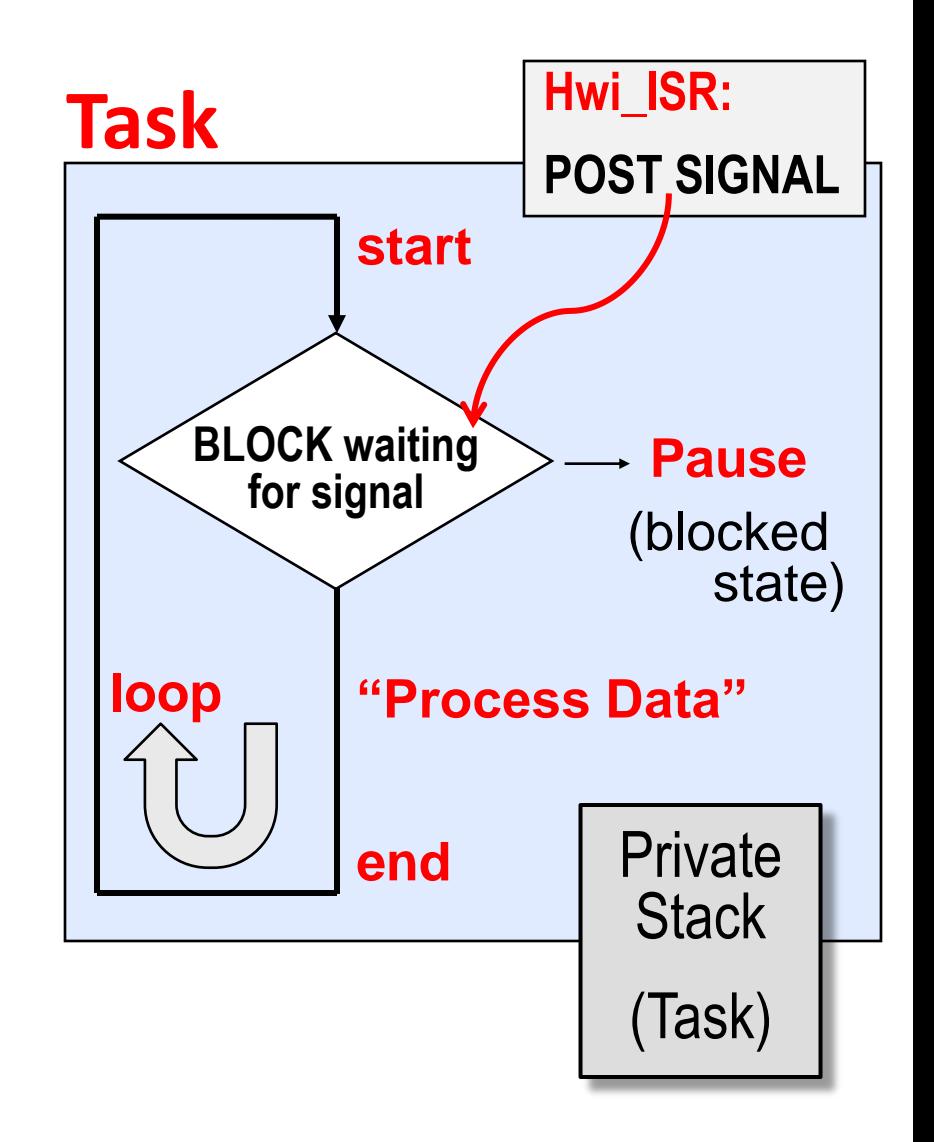

*Note: we have entire chapters dedicated to exploring both Swi's and Tasks*Instruments

# **TI-RTOS Kernel Services – Summary**

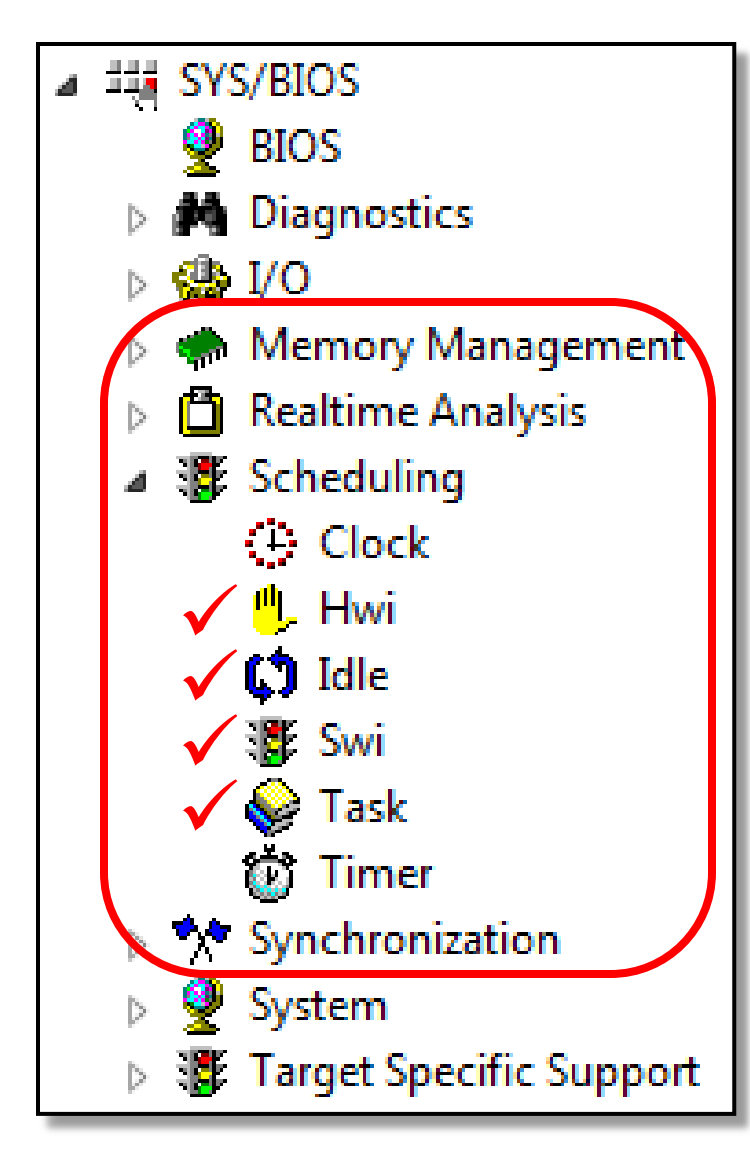

- ◆ You have now been exposed to the following thread types:
	- Idle (Chapter 4)
	- Hwi (Chapter 5)
	- Swi (Chapter 6)
	- Task (Chapter 8)
- ◆ Each of these thread types have their own chapter along with:
	- Memory Mgmt (stack, heap) "Dyn Mem" chapter (optional)
	- Real-Time Analysis (logs, graphs, loads) – (Chapter 4)
	- *Clock/Timer* (Chapter 7)
	- Synchronization (semaphores, events) – (Chapter 8)

Let's take a look at the BIOS environment...

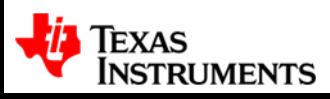

<span id="page-20-0"></span>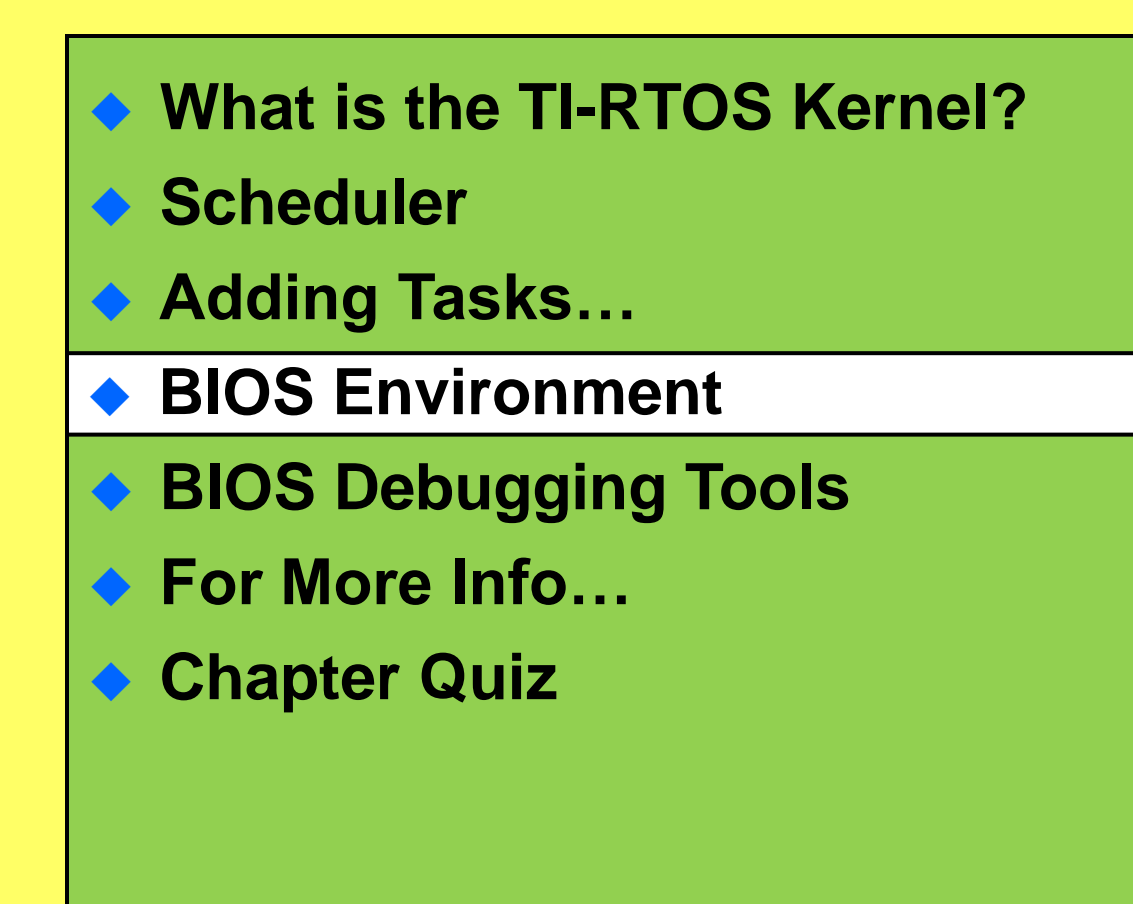

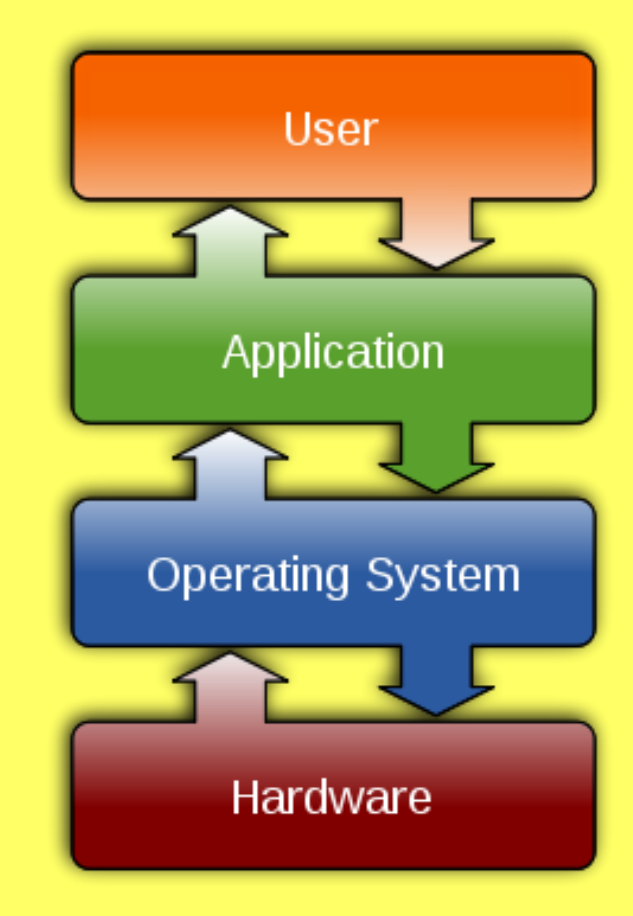

### **Kernel APIs, Objects and Handles**

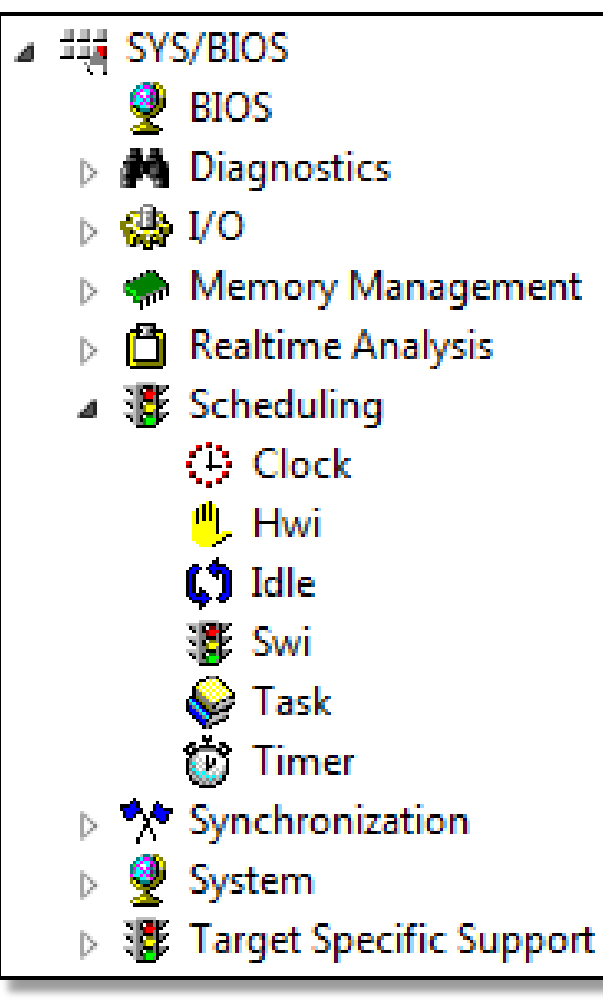

BIOS is *object oriented* – each module is created as an *object* and objects are accessed via the API:

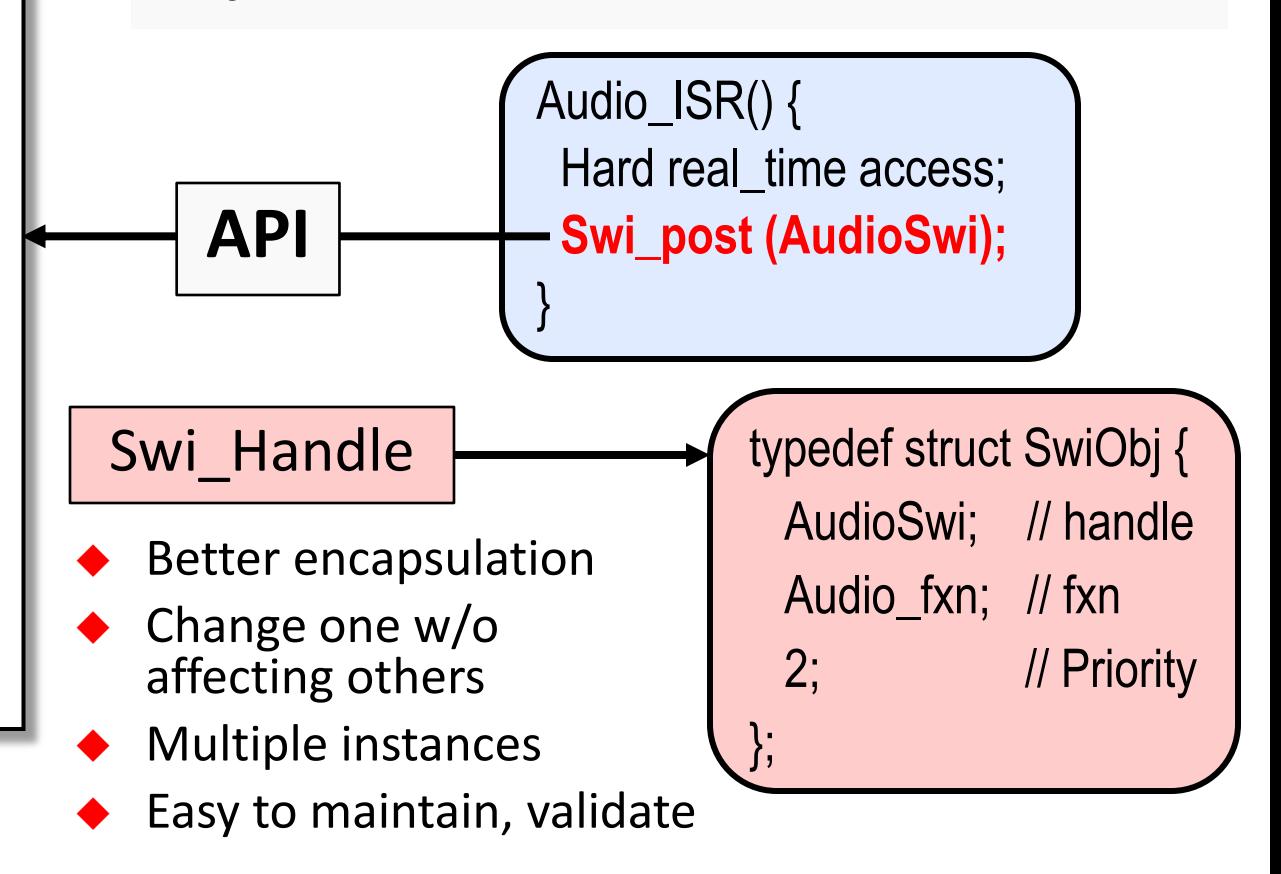

How do you create a Swi object ?

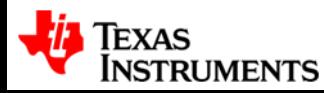

## **Thread (Object) Creation in TI-RTOS**

#### **Users can create threads (BIOS resources or "objects"):**

- Statically (via the GUI or .cfg script)
- Dynamically (via C code) *more details in the "memory mgmt" chapter*
- BIOS doesn't care but you might…

#### **Dynamic (C Code)**

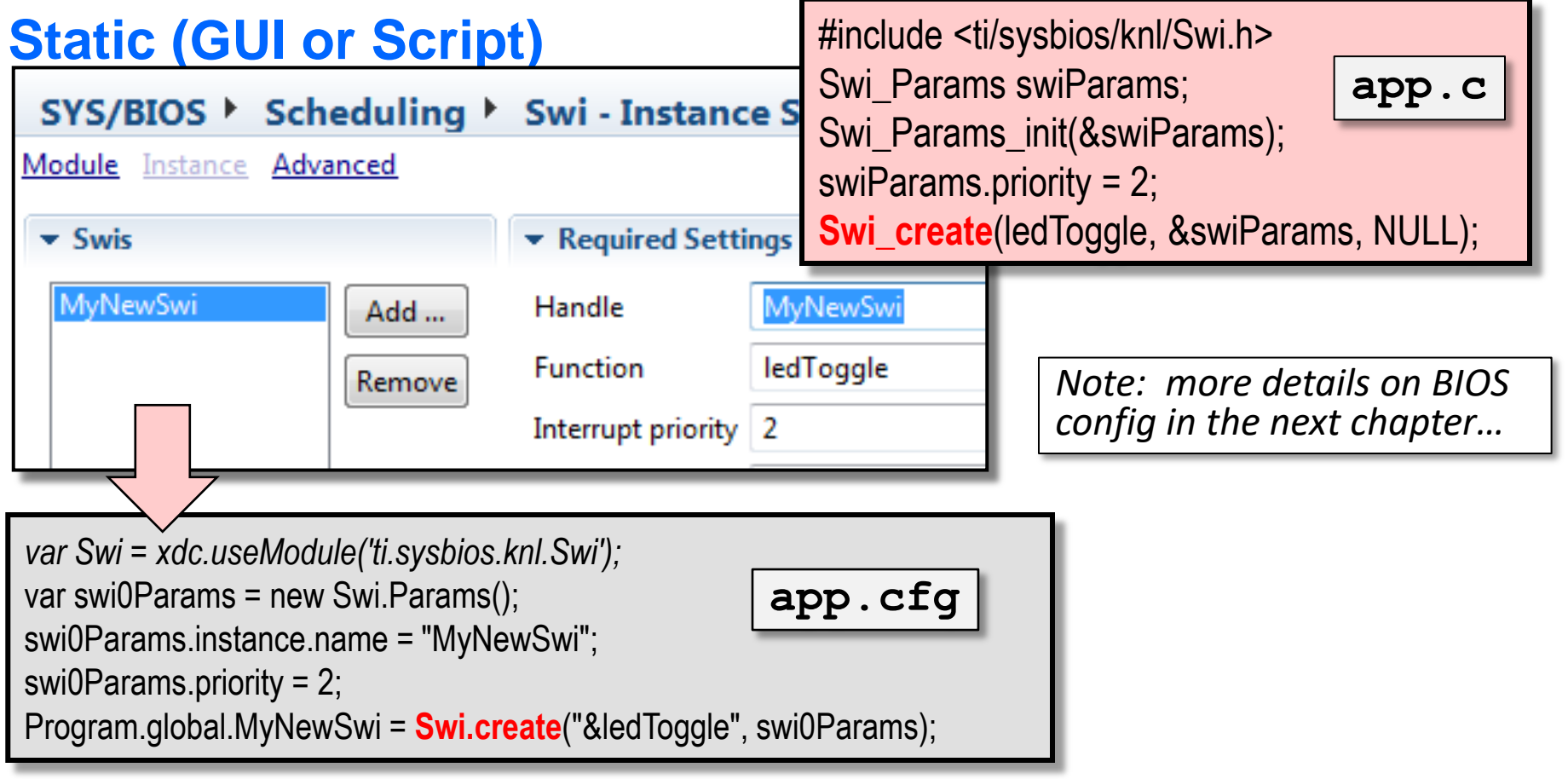

<span id="page-23-0"></span>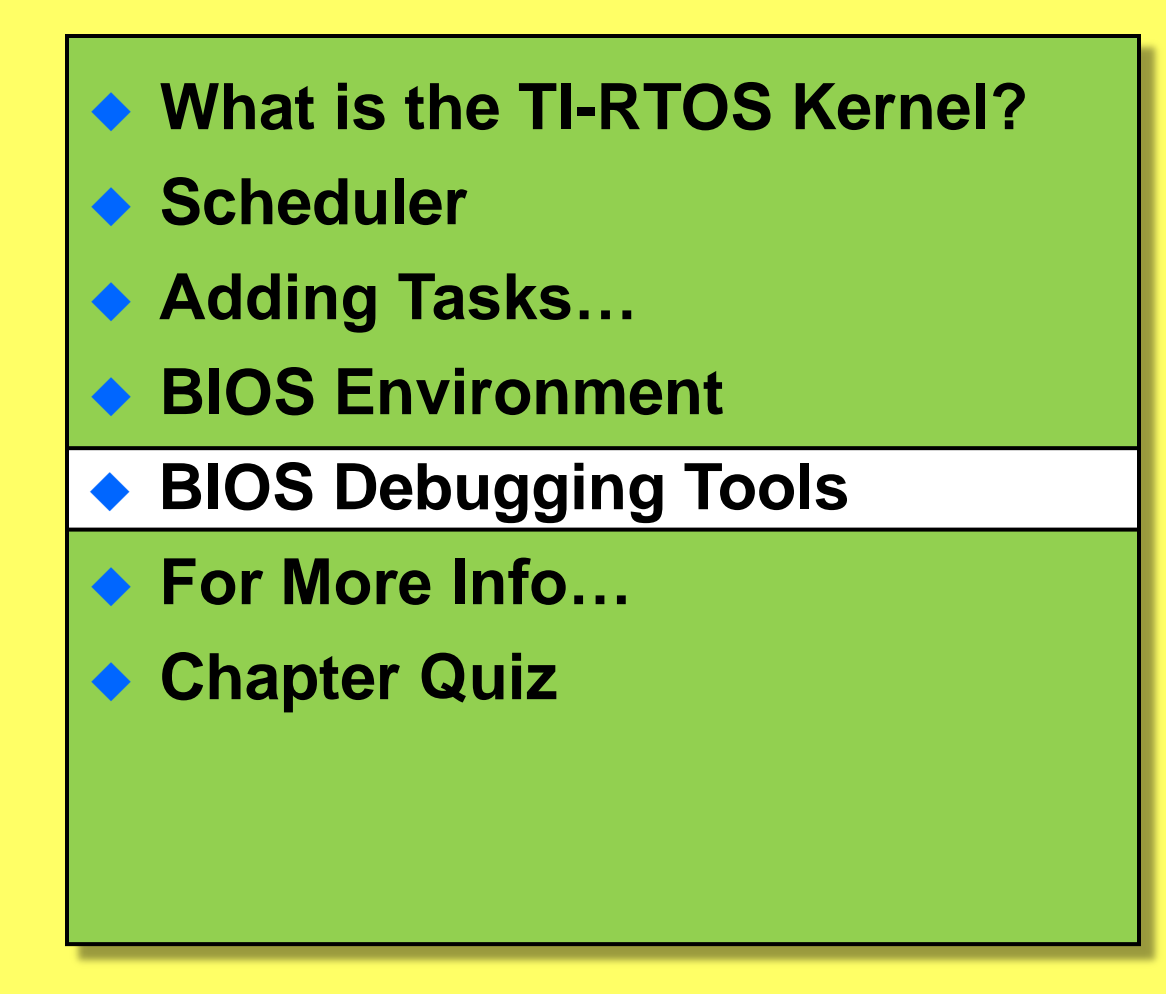

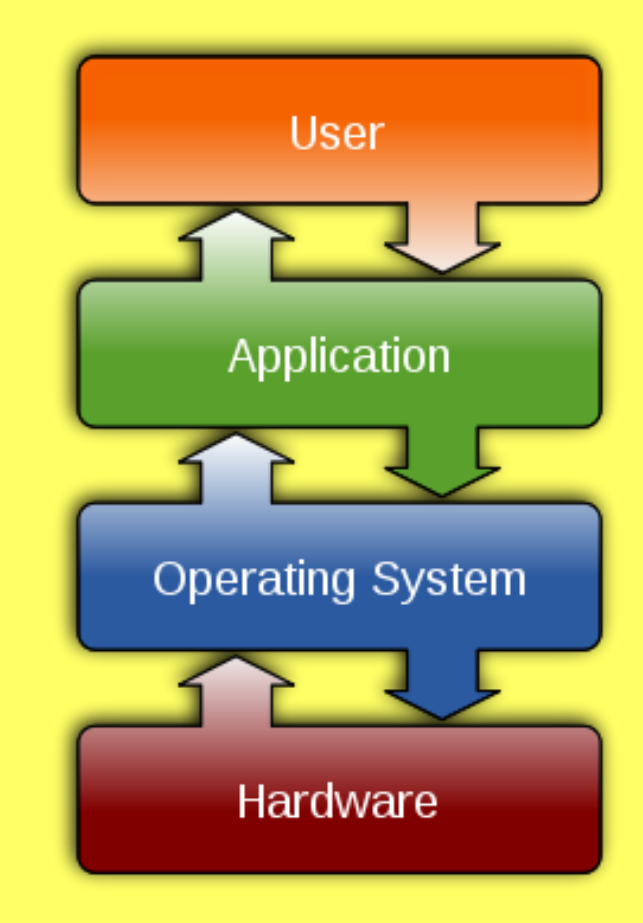

# **Built-in Debug Tools (UIA & ROV) – Intro**

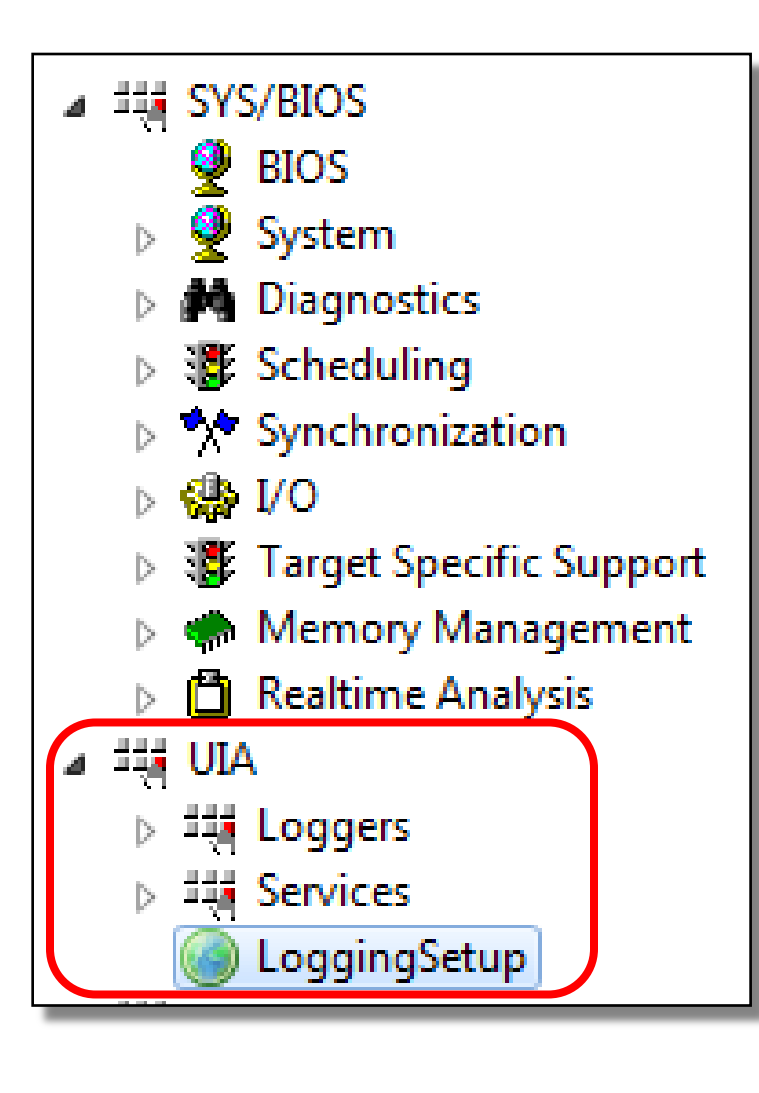

 **UIA -** Unified Instrumentation Architecture tools provide *visibility* into what is going on in your system:

- Logging "printf()-lite"
- Execution Graph software "logic analyzer"
- Load CPU/Thread loading
- UIA replaces the older RTA tools requires "LoggingSetup"

◆ ROV – RTOS Object Viewer – see status of BIOS objects in your system (when halted)

**INSTRUMENTS** 

Let's look at what these tools look like in CCS...

### **ROV and UIA – Visibility/Debug Tools**

- Gather data on target (30-40 CPU cycles)
- Format data on host (1000s of host PC cycles)
- Data gathering does NOT stop target CPU
- Halt CPU to see results (stop-time debug)

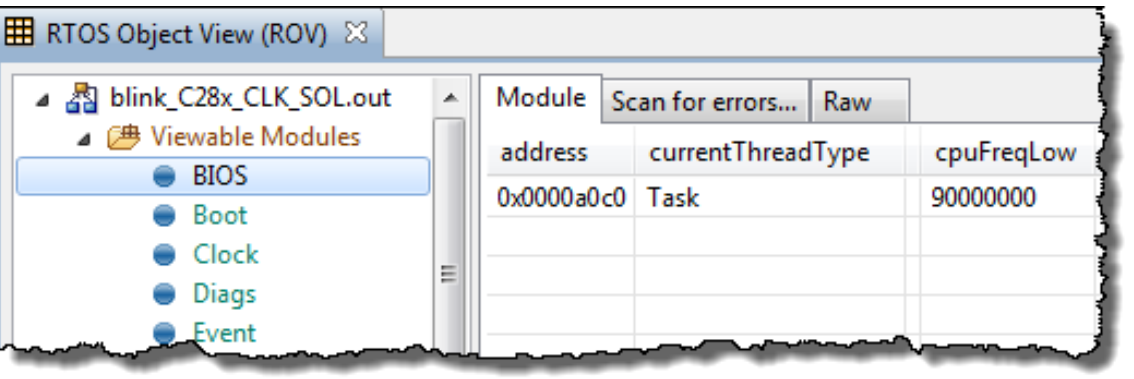

Real-time is…

#### **RTOS Obj Viewer (ROV)**

- Halt to see results
- Displays stats about all threads in system

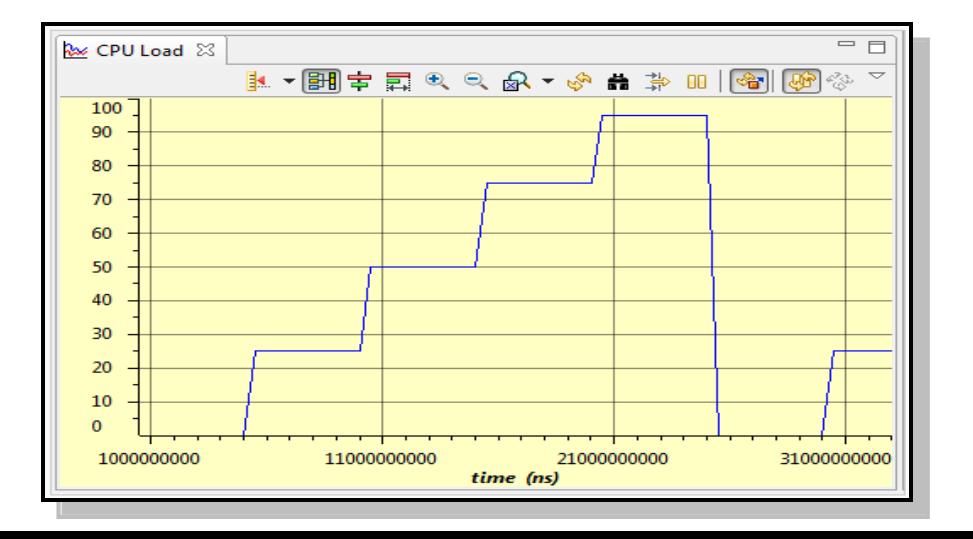

#### **CPU/Thread Load Graph**

 Analyze time NOT spent in Idle

# **ROV and UIA – Visibility/Debug Tools**

#### **Logs**

- Send DBG Msgs to PC
- Data displayed during stop-time
- Deterministic, low CPU cycle count
- WAY more efficient than traditional printf()

#### **Execution Graph**

- View system events down to the CPU cycle…
- Calculate benchmarks

*Note: more details on how to configure these tools in the next chapter…*

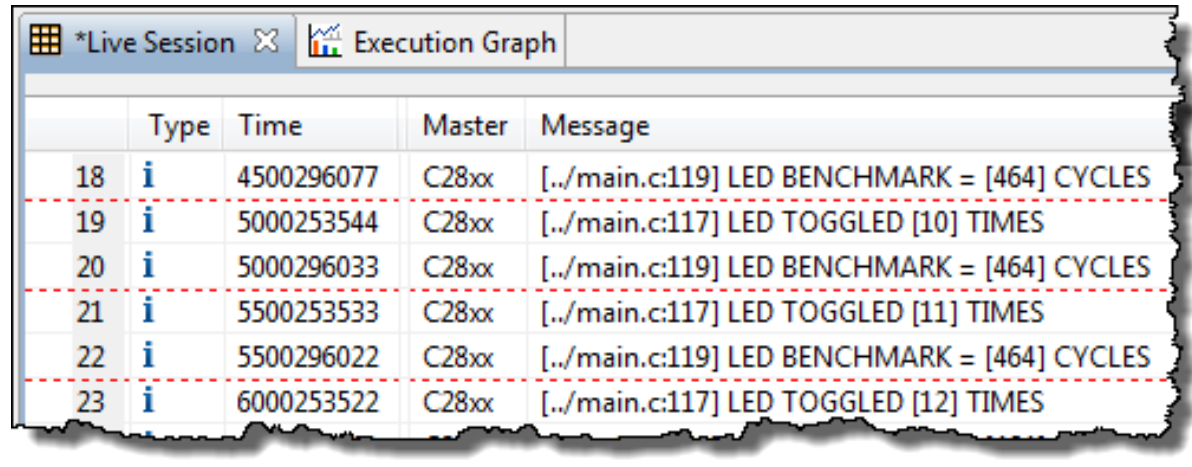

Log\_info1("LED TOGGLED [%u] times", count);

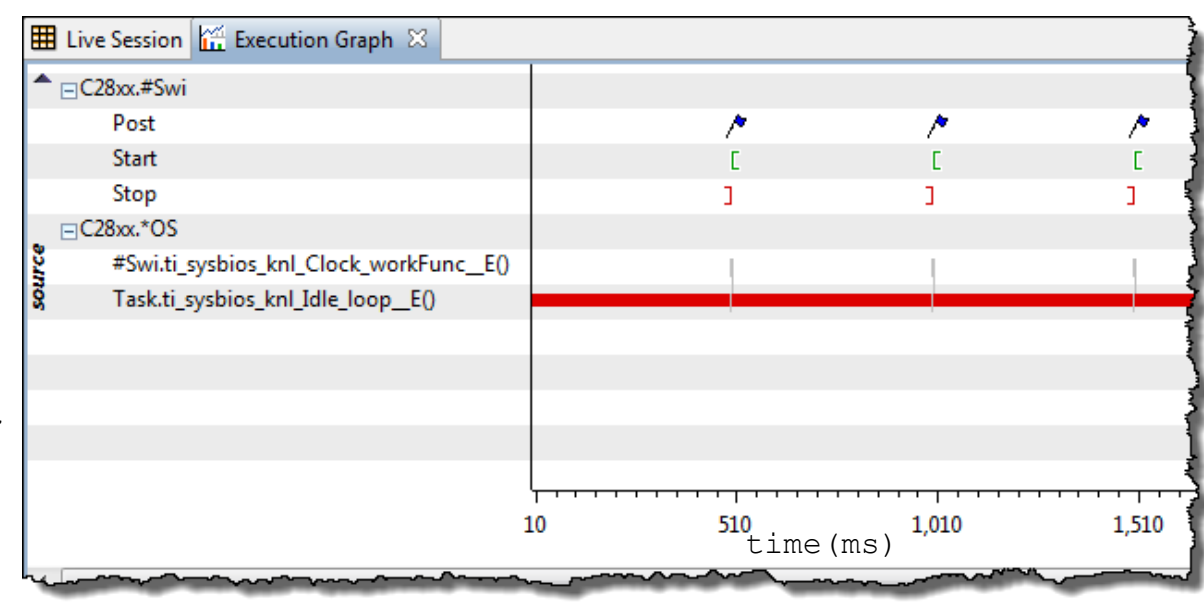

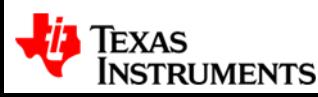

<span id="page-27-0"></span>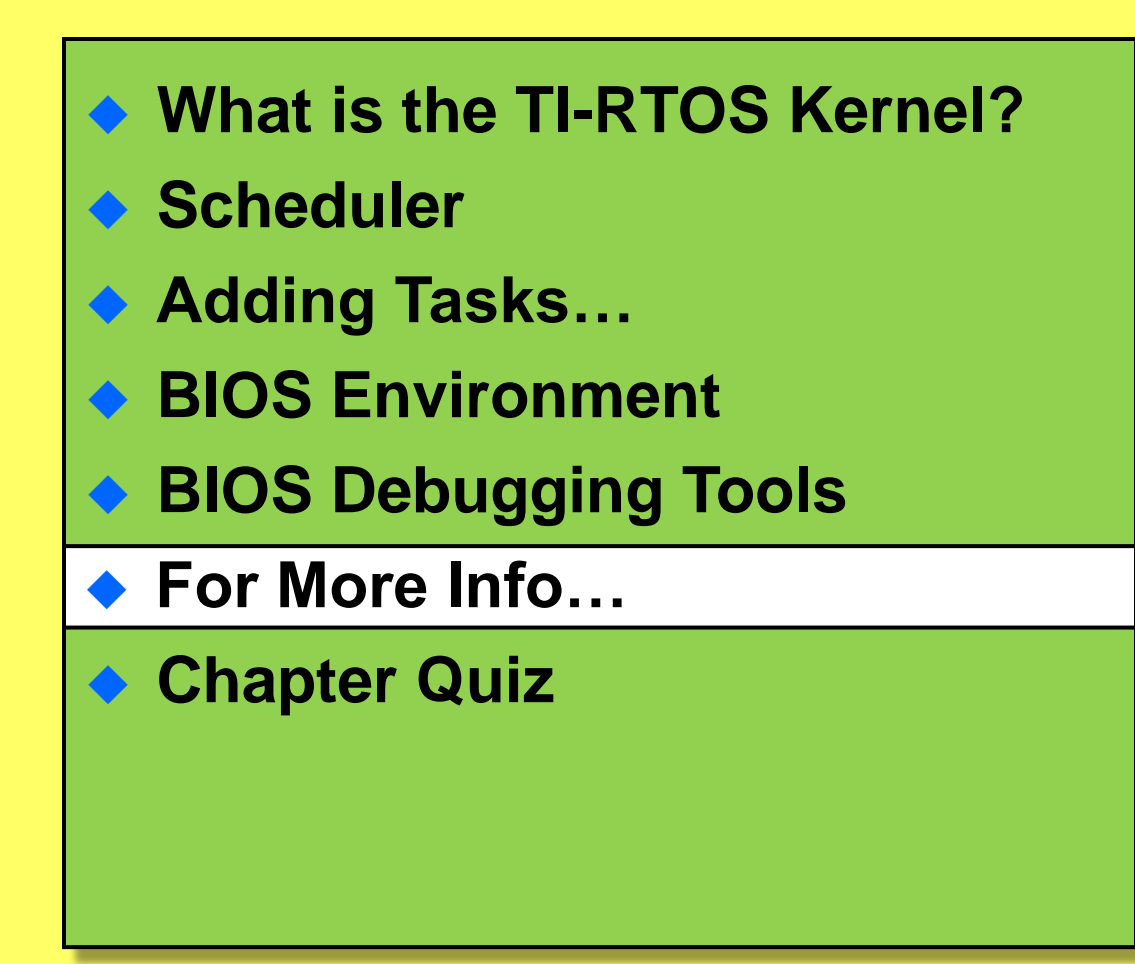

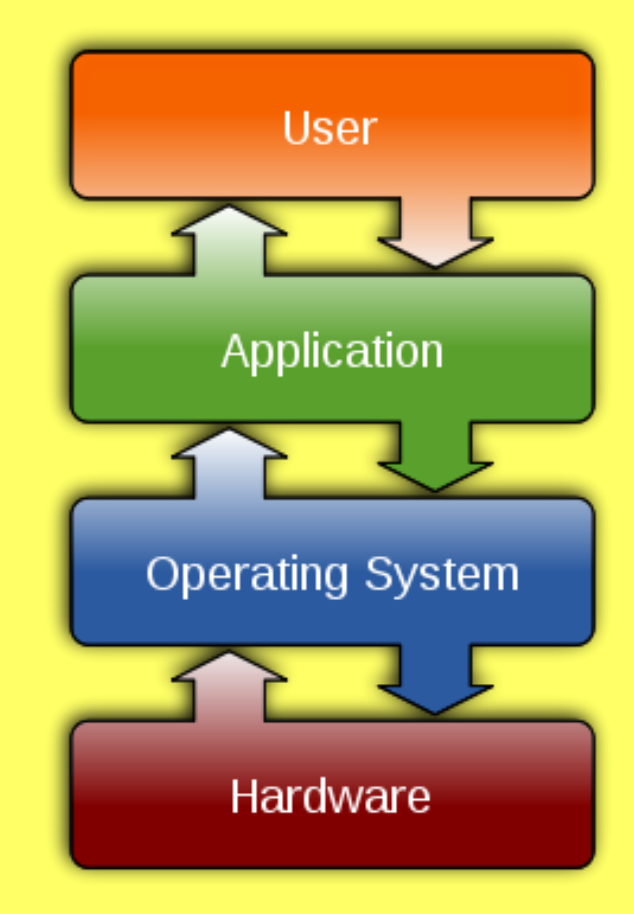

#### **For More Information**

#### **TI-RTOS Kernel Product Page (www.ti.com/sysbios)**

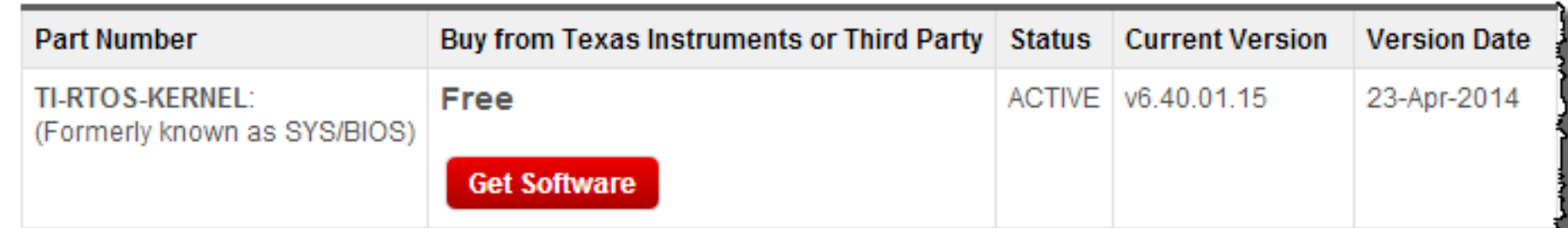

#### **Description**

#### **Advanced Real-Time Kernel Solution**

TI-RTOS Kernel (formerly known as SYS/BIOS™) is an advanced, real-time kernel for use in a wide range of DSPs, ARMs, and microcontrollers. It represents the successor product to the well-known DSP/BIOS real-time kernel, which has been used in thousands of DSP applications. It provides preemptive multitasking, hardware abstraction, and memory management. TI-RTOS Kernel is at the core of TI-RTOS, a full-featured real-time operating system including drivers drivers, networking and USB stacks. TI-RTOS is available for select TI devices.

TI-RTOS Kernel is currently available for TI C64x+ core based devices (including the OMAP35x™ and DaVinci™ digital video processors), TMS320C674x™ devices (including OMAP-L13x), TMS320C66x™ multicore processors, Sitara™ ARM9® Cortex A8® microprocessors, as well as TMS320C28x™, Tiva™ Cortex M4™, and MSP430™ microcontrollers.

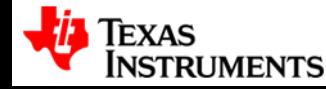

## **For More Information (2)**

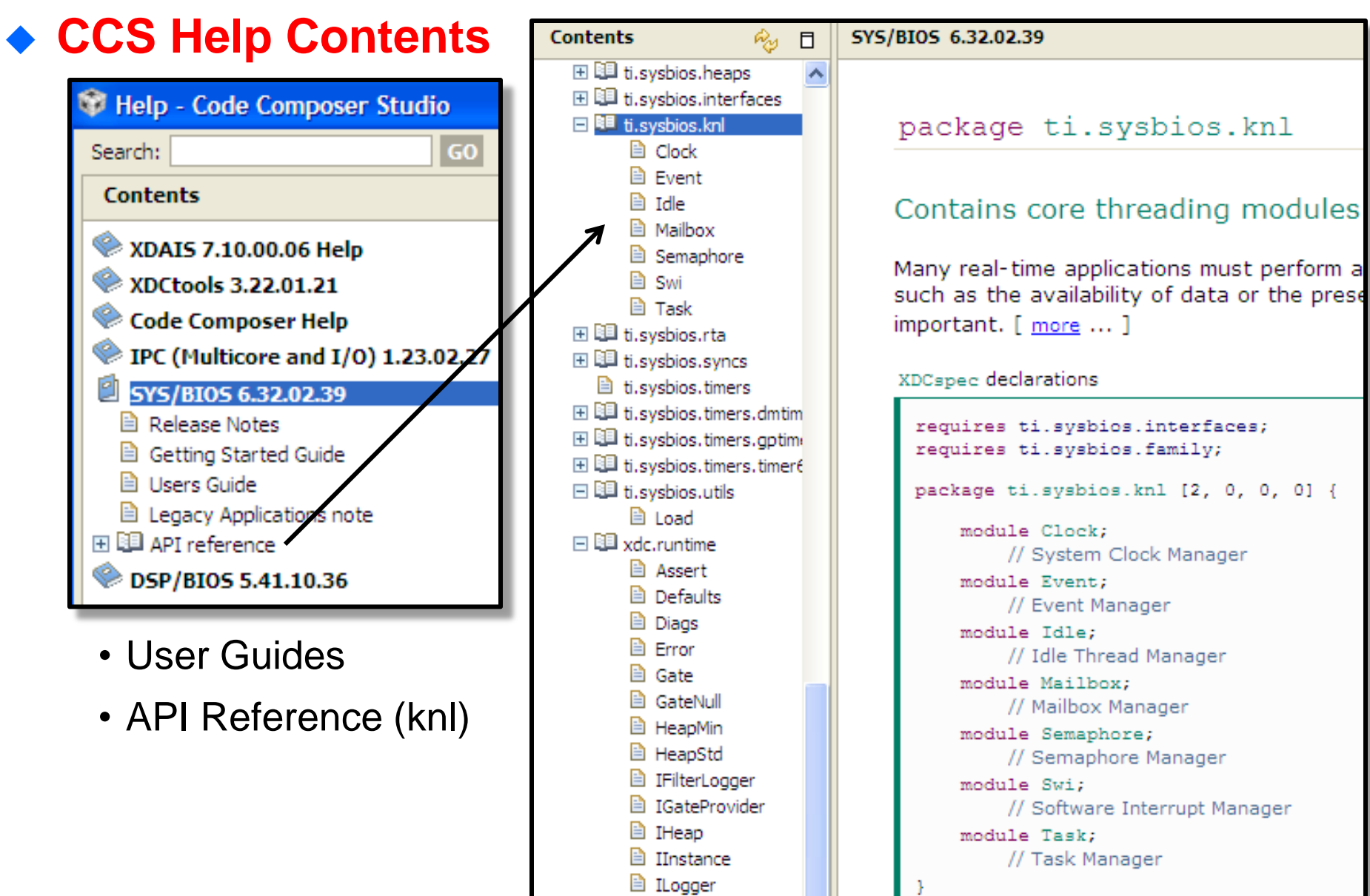

**El TModule** 

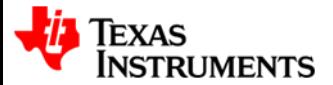

<span id="page-30-0"></span>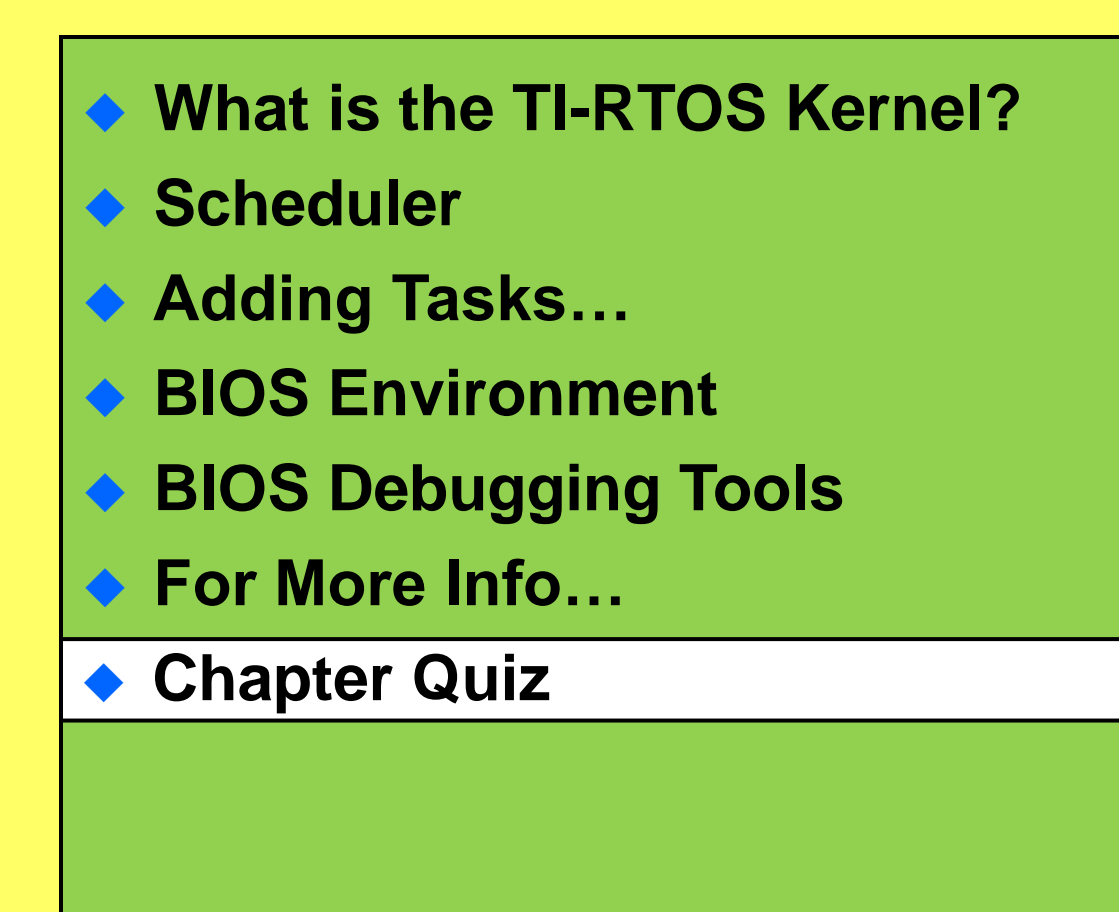

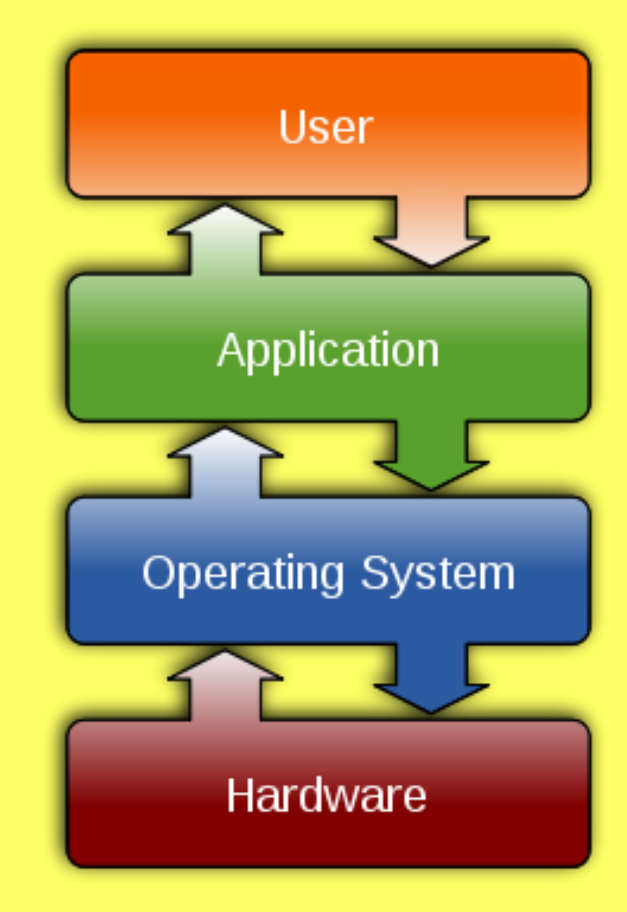

## **Quiz – Block Diagram**

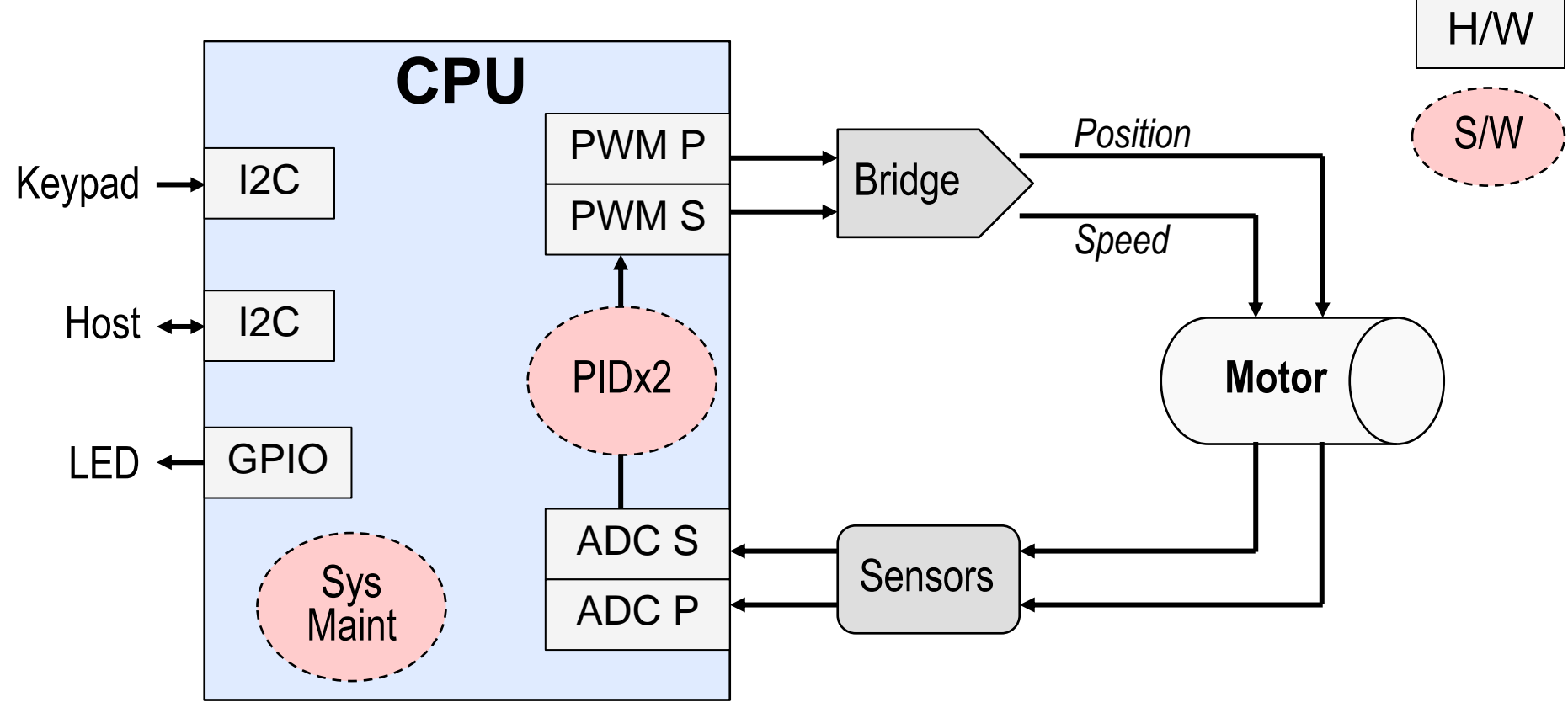

#### **Basic Motor Control System**

- Goal Control motor speed/position via PID algo based on ADC info and output control to PWM
- Other services include: *Keypad, LED, Host, System Maintenance*

#### **Quiz**

- Fill in the missing info in the tables (next page) regarding HOW to schedule the threads in the system
- Think about **Priority** and the **TYPE** of BIOS thread you would assign to each

# **Quiz – Fill in the missing pieces…**

#### **System Threads**

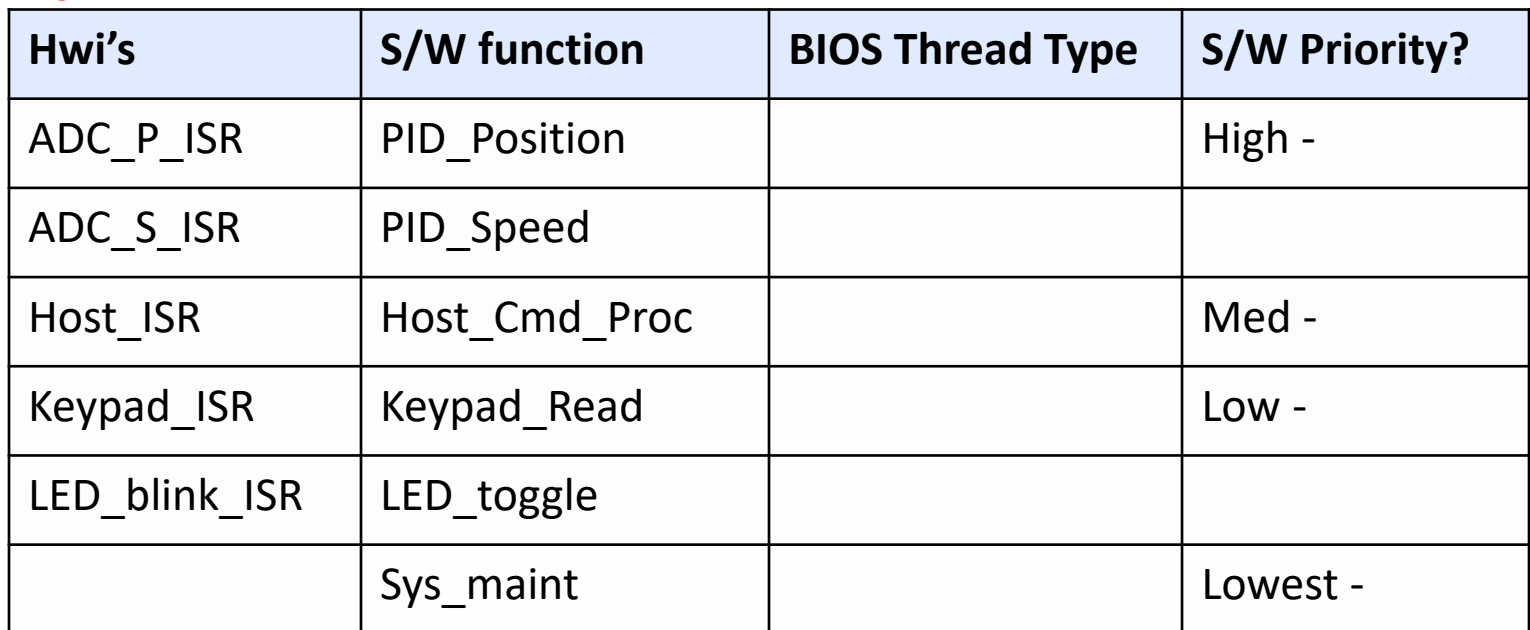

- **Hwi's**: triggered by interrupt, ISR called via BIOS Hwi.
- **S/W function**: called by "BIOS Thread Type" (*e.g. Swi 5 calls PID\_Position*)
- **BIOS Thread Type**: choices are Hwi, Swi, Task, Idle
- **S/W Priority**: Swi (0-15/31), Task (0-15/31), Idle (0)

#### **Bonus Question**

If you had ONE timer and needed to run 5 different threads based off that timer, how would you accomplish this?

#### Click for ALL answers...

#### **Quiz – One "Solution"**

#### **System Threads**

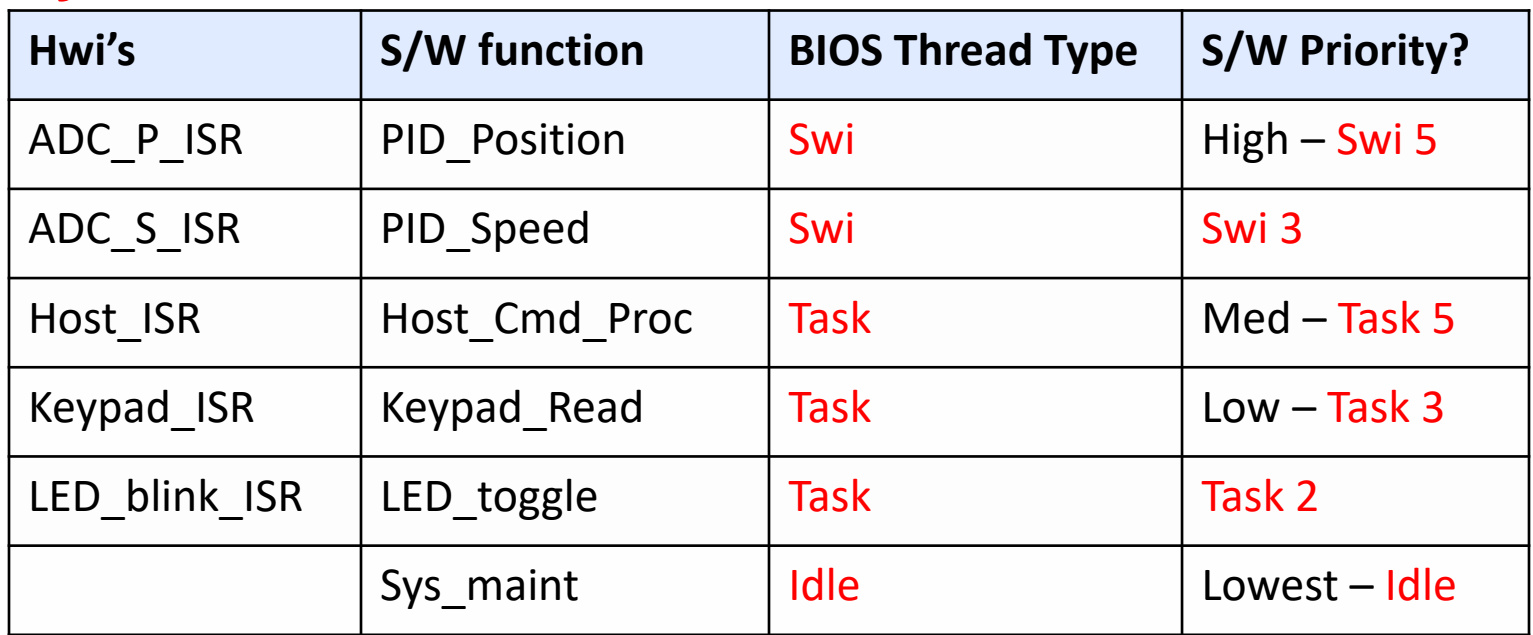

- **Hwi's**: triggered by interrupt, ISR called via BIOS Hwi.
- **S/W function**: called by "BIOS Thread Type" (*e.g. Swi 5 calls PID\_Position*)
- **BIOS Thread Type**: choices are Hwi, Swi, Task, Idle
- ◆ **S/W Priority**: Swi (0-15/31), Task (0-15/31), Idle (0)

#### **Bonus Question**

If you had ONE timer and needed to run 5 different threads based off that timer, how would you accomplish this? Use BIOS Clock Functions.

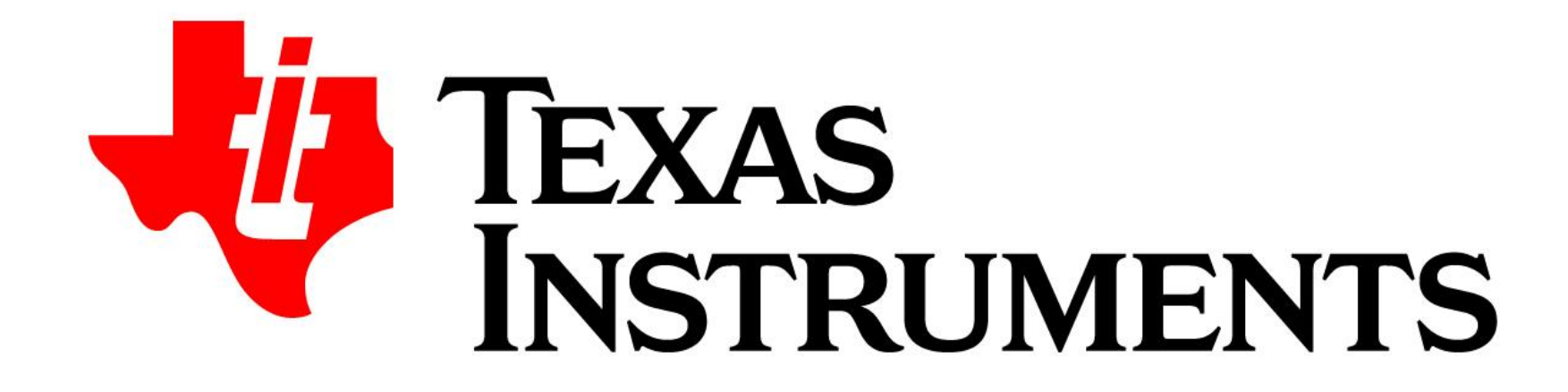

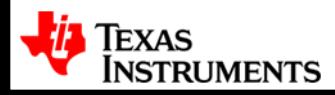